#### **Міністерство освіти і науки України Тернопільський національний технічний університет імені Івана Пулюя**

Факультет комп'ютерно-інформаційних систем і програмної інженерії

(повна назва факультету ) Кафедра комп'ютерних наук

(повна назва кафедри)

# **КВАЛІФІКАЦІЙНА РОБОТА**

на здобуття освітнього ступеня

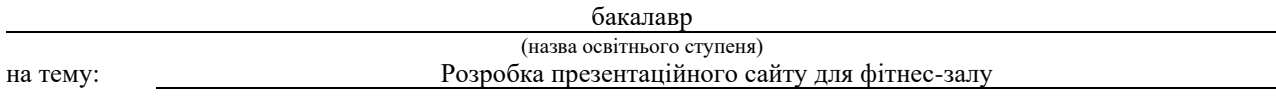

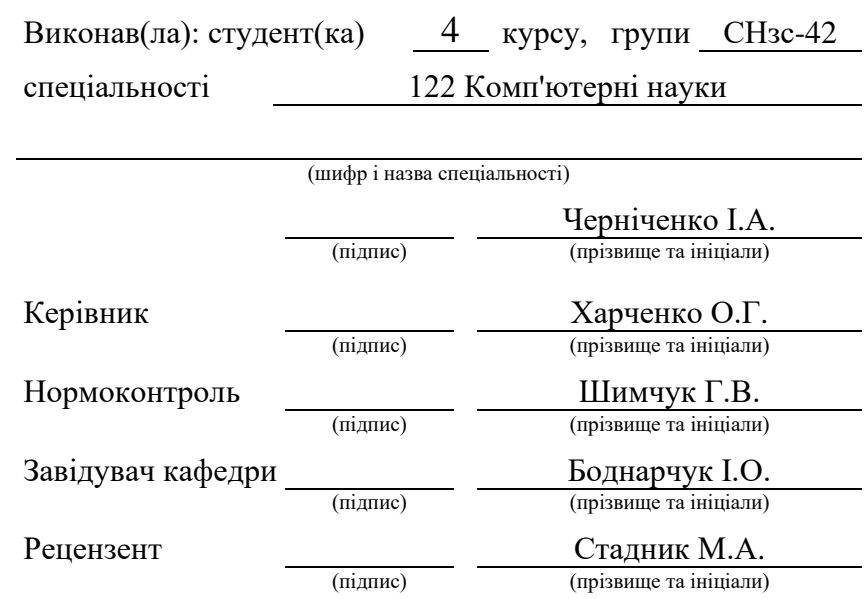

Тернопіль 2021

#### Міністерство освіти і науки України **Тернопільський національний технічний університет імені Івана Пулюя**

Факультет комп'ютерно-інформаційних систем і програмної інженерії

Кафедра комп'ютерних наук

(повна назва факультету)

(повна назва кафедри)

#### ЗАТВЕРДЖУЮ

Завідувач кафедри

Боднарчук І.О.

(підпис) (прізвище та ініціали) «25» січня 2021 р.

## **ЗАВДАННЯ НА КВАЛІФІКАЦІЙНУ РОБОТУ**

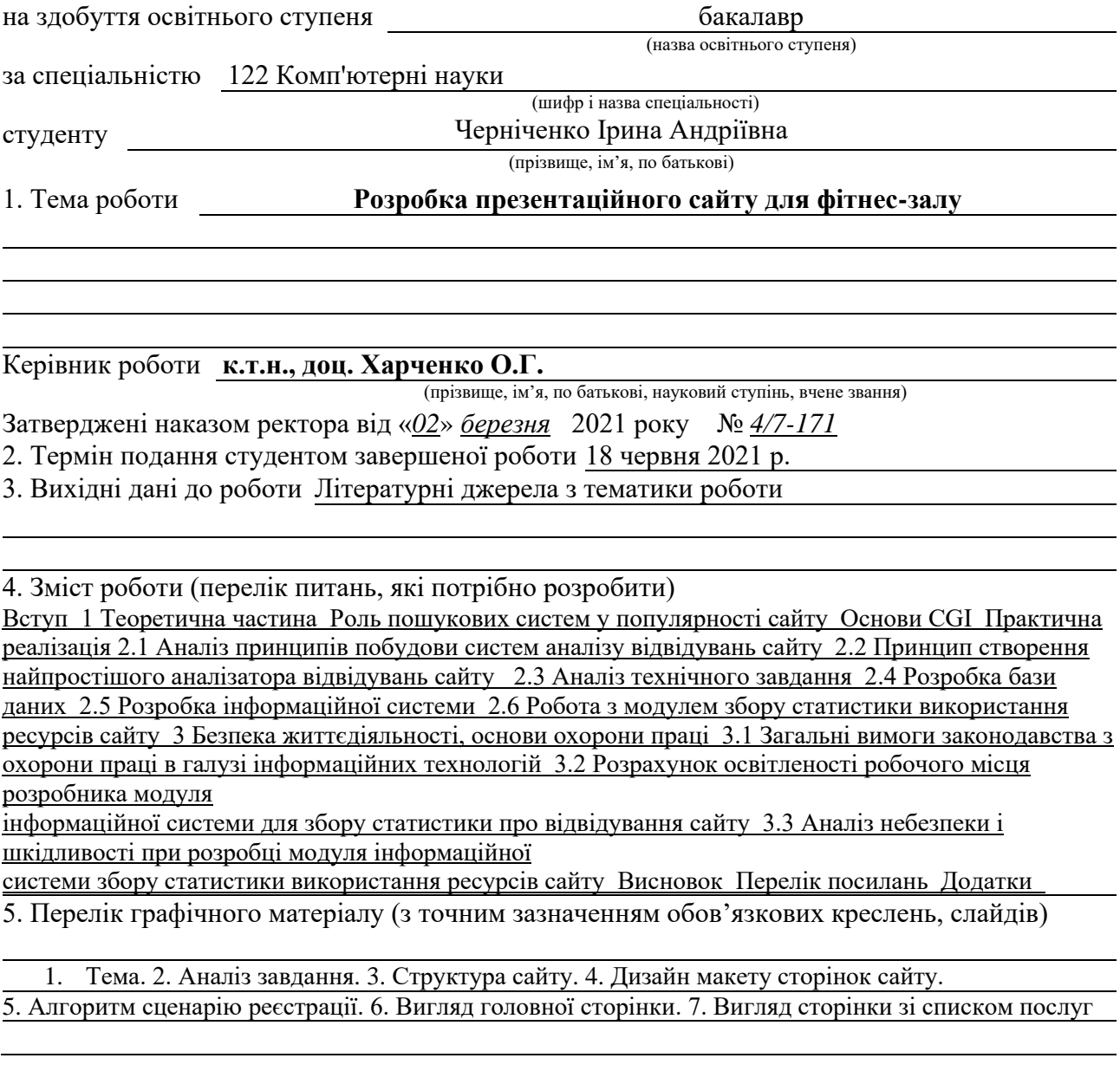

#### 6. Консультанти розділів роботи

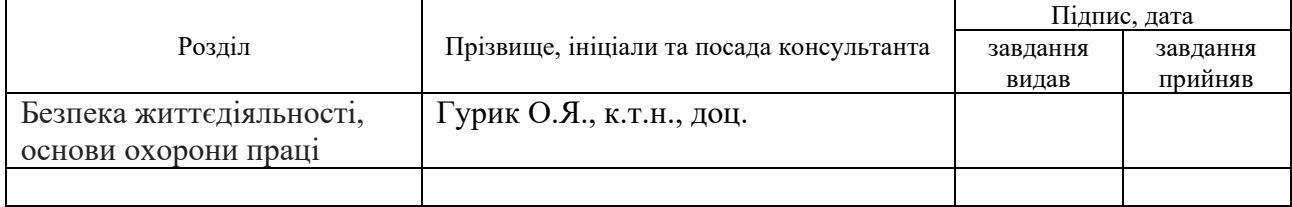

#### 7. Дата видачі завдання 25 січня 2021 р.

## КАЛЕНДАРНИЙ ПЛАН

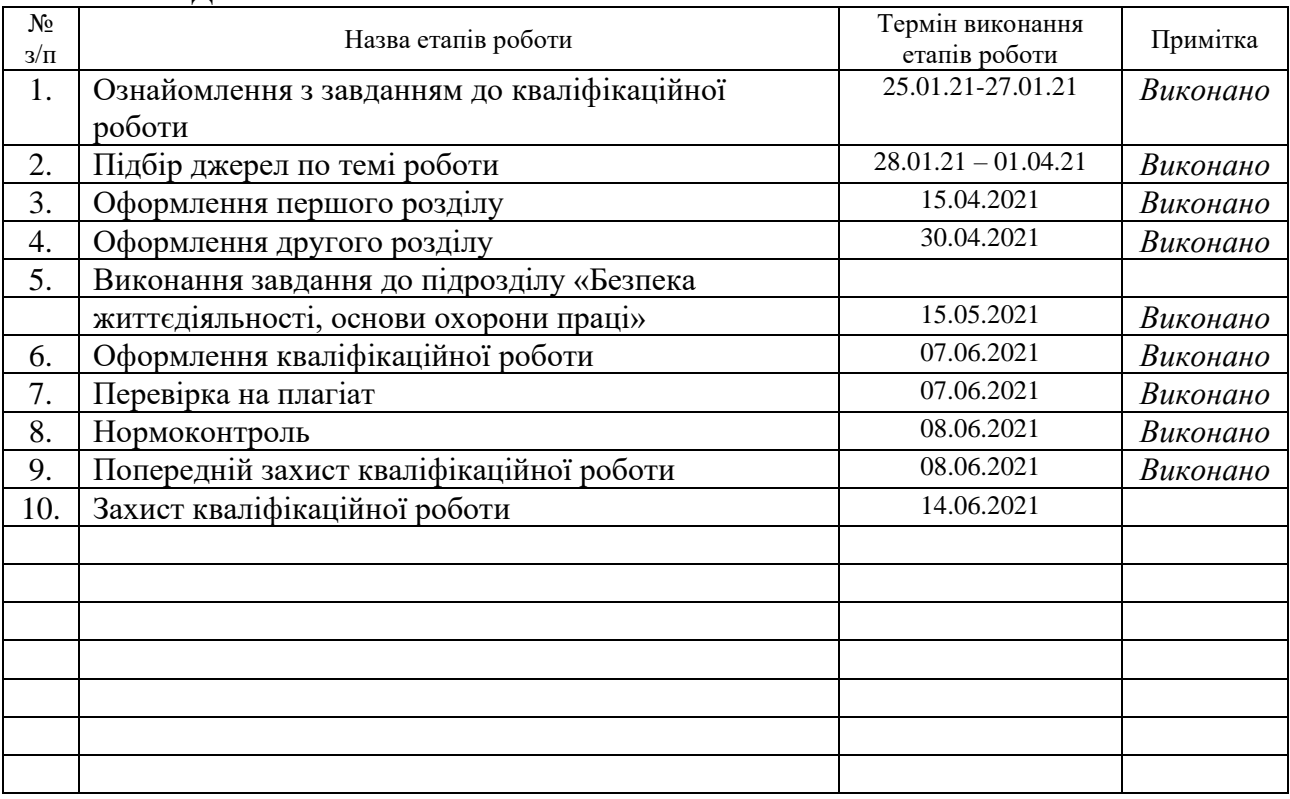

Студент Черніченко І.А. (підпис) черніченко І.А. (прізвище та ініціали)

(підпис) (прізвище та ініціали)

Керівник роботи Харченко О.Г.

(підпис) (прізвище та ініціали)

#### **АНОТАЦІЯ**

Розробка презентаційного сайту для фітнес-залу // Кваліфікаційна робота освітнього рівня Бакалавр // Черніченко Ірина Андріївна // Тернопільський національний технічний університет ім. І. Пулюя, факультет комп'ютерноінформаційних систем і програмної інженерії, кафедра комп'ютерних наук, група СНзс-42 // Тернопіль, 2021 // с. - , рис. - , табл. - , кресл. - , джерел – .

Ключові слова: веб-програмування, веб-сервер, інтернет, інтерфейс, браузер, користувач.

В даній кваліфікаційній роботі, використовуючи теоретичні і практичні навички, отримані під час навчання, створено сайт тренажерного залу, який дає можливість розповісти спортивний заклад і надати потенційним клієнтам інформацію про послуги.

#### **ANNOTATION**

Development of a presentation site for a fitness hall // Qualification work of the educational level Bachelor // Chernichenko Iryna Andriivna // Ternopil Ivar Puluj National Technical University, Faculty of Computer Information Systems and Software Engineering, Department of Computer Science, СНзс-42 Group // Ternopil, 2021 // p. - , Fig. - , table. - , chair. - , sources - .

Keywords: web programming, web server, internet, interface, browser, user.

In this qualification work, using theoretical and practical skills acquired during training, the site of the gym is created, which allows to tell the sports institution and provide potential customers with information about services.

# **ЗМІСТ**

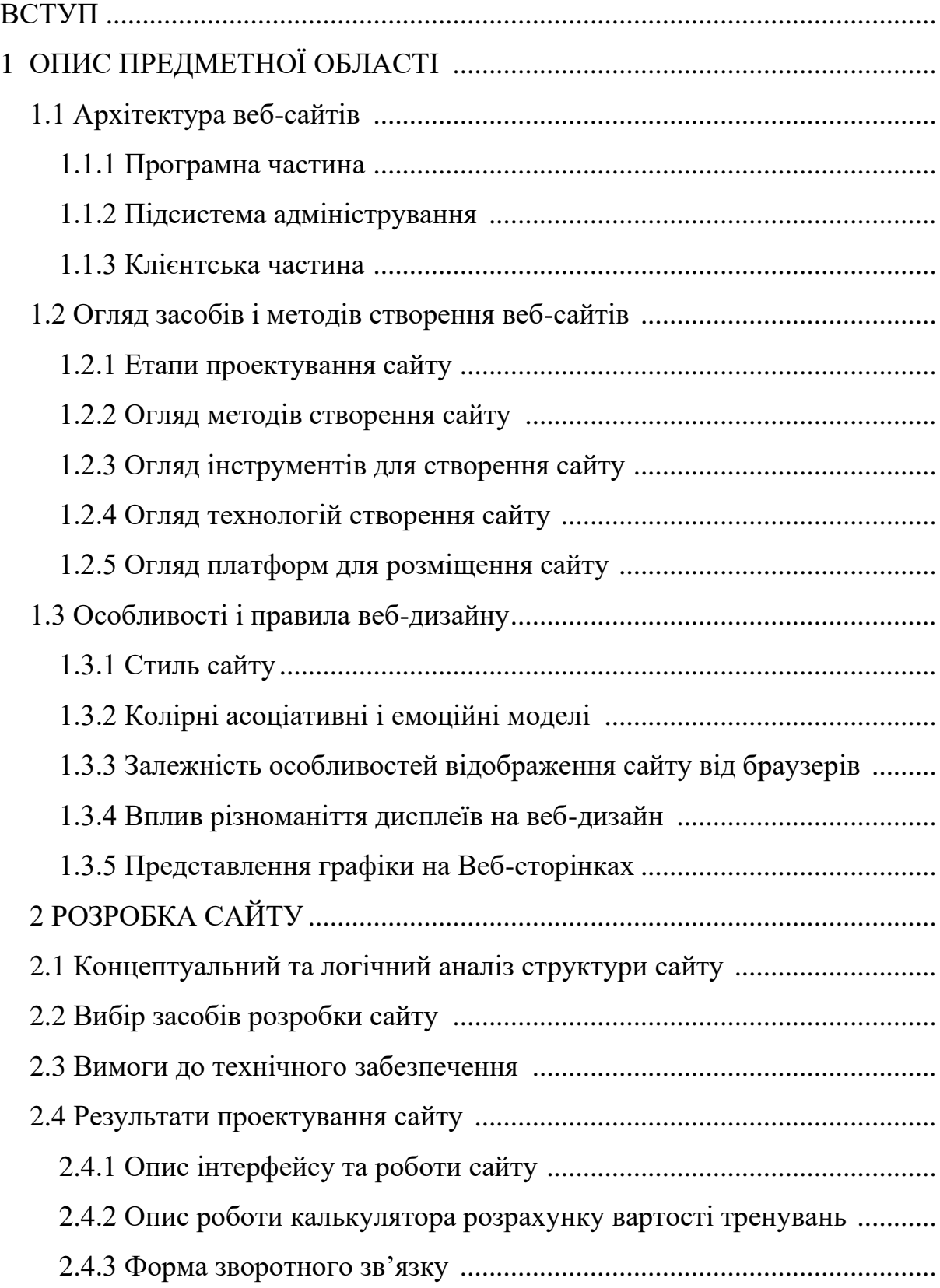

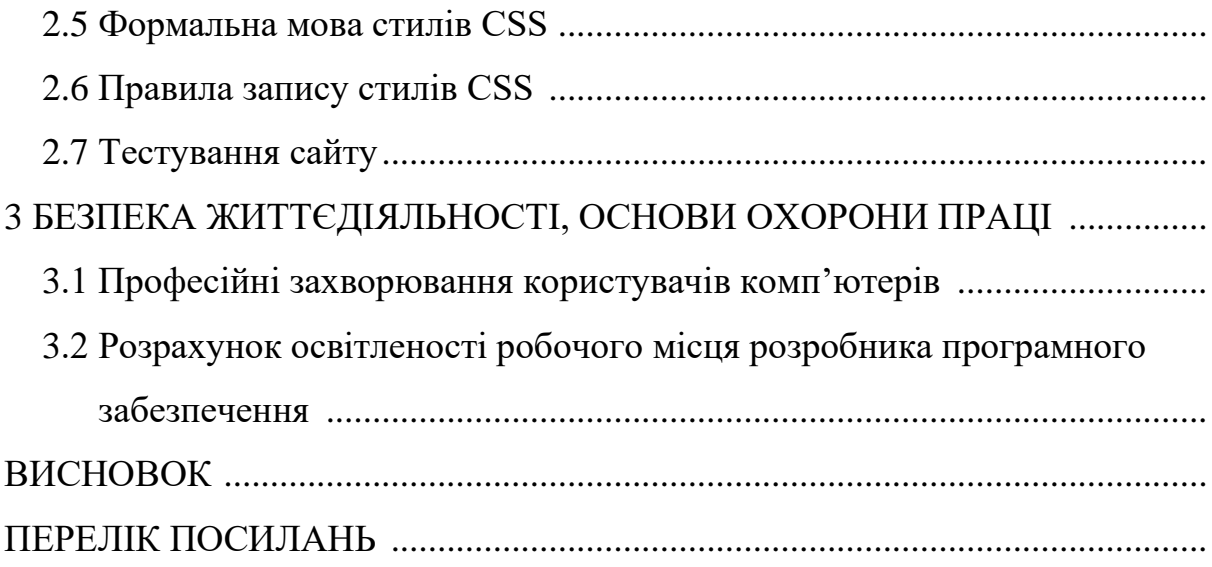

#### **ВСТУП**

В нашій країні останніми роками швидкими темпами розвивається глобальна мережа Інтернет, і велика частка населення має у себе удома або на роботі вихід до її ресурсів, виникає необхідність використання цього напряму в рекламних цілях. Інтернету як каналу комунікації властиві наступні характерні особливості. Характеризується швидкістю розповсюдження інформації. Так, повідомлення, що з'явилося на інформаційному сайті, може бути миттєво розтиражоване мережевими виданнями, а потім навіть друкарськими.

Таким чином, дана особливість Інтернету дає сприятливе середовище для того, щоб грамотно створене і запущене повідомлення розповсюджувалося самостійно і не вимагало значних матеріальних витрат на його підтримку. Інтернет дає прекрасну можливість фокусувати дію на конкретну вузькопрофільну, цільову аудиторію, виділяти підгрупи в цій аудиторії для складання звернень, що більш персоналізуються; деколи навіть враховувати індивідуальні особливості і характеристики кожного відвідувача. Узагальнюючи дані різних досліджень по вивченню Інтернет-аудиторій, великий відсоток аудиторії Інтернету складають активні верстви населення.

Комунікація в Інтернеті інтерактивна. Інтерактивність означає можливість вступати в прямий діалог з аудиторією, а також те, що представники даної аудиторії також можуть спілкуватися між собою.

Крім усього іншого інтерактивність дає можливість отримувати зворотний зв'язок, адекватно аналізувати ситуацію, що склалася, і своєчасно реагувати у разі потреби. Вартість комунікації за допомогою Інтернету серед решти засобів масової інформації порівняно невисока.

Метою цієї кваліфікаційної роботи бакалавра є створення сайту тренажерного спортзалу «Atlant GYM», який дозволить розповісти про заклад,

7

зокрема графік його роботи, допоможе потенційним клієнтам зорієнтуватись серед немалої кількості подібних тренажерних залів, ознайомитись з послугами, що надаються.

Для досягнення цих цілей необхідно виконати наступні завдання: розробити структуру сайту, вибрати середовище і засоби розробки, виконати його фізичну реалізацію, після чого сайт можна розміщувати у глобальній мережі Інтернет.

#### **ОСНОВНА ЧАСТИНА**

## **1.1 Архітектура веб-сайтів**

Добре продумана структура розроблюваного сайту зменшує час користувача, затрачений на пошук потрібних даних.

Під час розробки сайту чи оптимізації його існуючої структури треба привернути увагу користувача на найважливішу інформацію. Таким чином користувач затримається на сторінці, що його цікавить та отримає потрібну інформацію з мінімальними затратами часу.

Архітектура веб-сайту повинна бути проста і інтуїтивно зручна. Для даної роботи ця структура показана на рисунку 1.1.

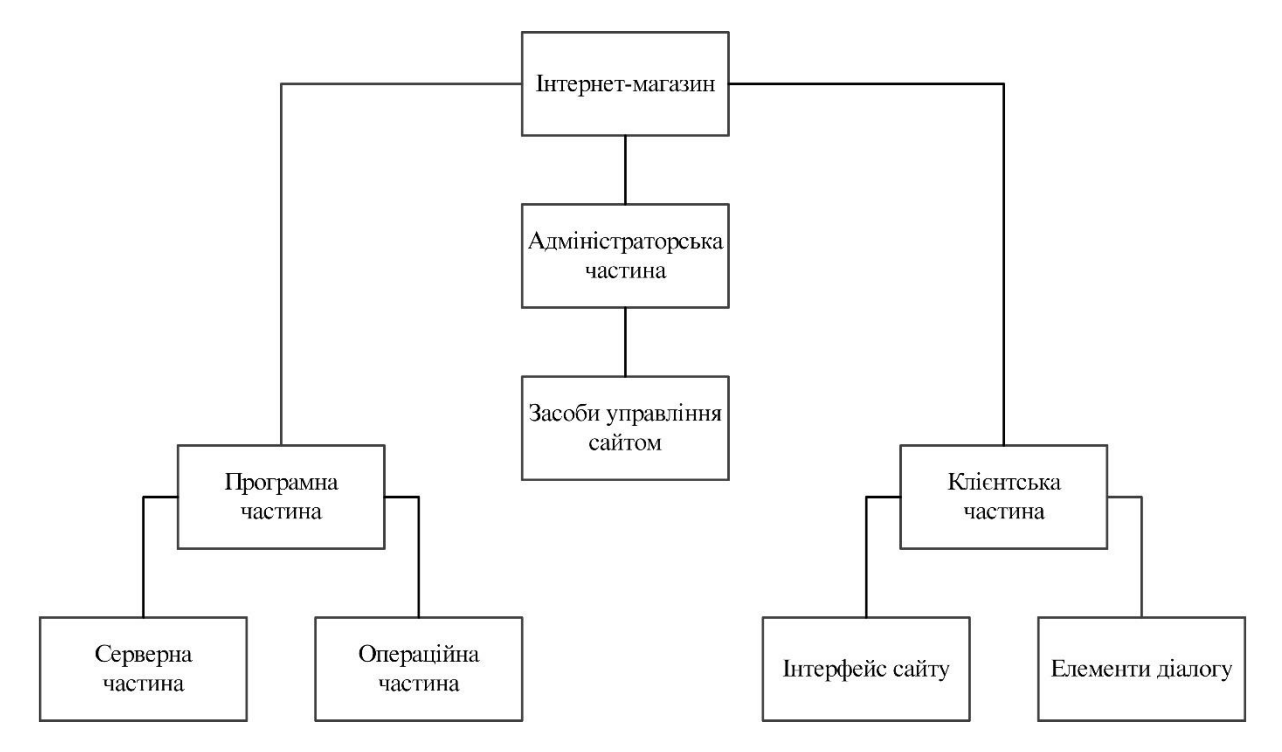

Рисунок 1.1 – Архітектура розроблюваного сайту

9 Вона містить типові елементи для будь-якого сайту подібної тематики, а саме, з клієнтську частину, програмну частину реалізації бізнес-логіки роботи магазину та підсистему адміністрування. Розглянемо кожний елемент архітектури сайту більш детально.

#### **1.1.1 Програмна частина**

Програмна частина архітектури сайту розглядається як взаємозв'язок програмного середовища реалізації і серверної частини. Середовище розробки – програмні засоби, що використовуються при створенні сайту. Серверна частина завантажена на хостинг провайдера та реалізує бізнес-логіку, необхдіну користувачеві для пошуку товару та його замовлення.

Тому, природно, після розробки сайту потрібно буде вибрати хостингплощадку для розміщення сайту. Є випадок створення власного хостингу, але, як правило, таке рішення на сьогодні приймають досить рідко, оскільки воно спричиняє додаткові затрати на супровід та адміністрування площадки власними силами, що в результаті суттєво впливає на якість роботи магазину та загальні затрати.

Компанії, що пропонують свої послуги хостингу, надають певні віртуальні обчислювальні потужності для розміщення сайту на своїх серверних потужностях. Таким чином, немає необхідності встановлювати власний вебсервер і, таким чином, значно скоротити витрати. Залежно від тарифного плану, хостинг-провайдер пропонує різні послуги та обсяг сховища і трафік, ящик електронної пошти тощо. При потребі завжди можна змінити тарифний пан у відповідності до потреб замовника. Хостинг може бути і безкоштовний. Тоді доведеться змиритися з тим, що провайдер використовуватиме сайт в якості рекламної площадки для просування власних послуг чи реклами своїх компанійпартнерів.

Є різниця і у формуванні доменних імен для платного і безкоштовного хостингу. Як правило, на платному хостингу – домен виглядатиме, наприклад, так: www.[ ім'я].ua, а на безкоштовному – надається субдомен і адреса виглядатиме подібно до наступної: www.[ ім'я].site.com (домен 3 рівня).

Таким чином вибір хостингу для розміщення сайту – завжди дуже відповідальна справа. Від прийнятих рішень на цьому етапі залежить багато маркетингових характеристик проекту онлайн-магазину: відвідуваність, і загальний інтерес користувачів, і, природно, економічний ефект.

#### **1.1.2 Підсистема адміністрування**

У підсистемі адміністрування містяться інструменти управління Інтернетресурсом, які включають як загальні настройки сайту, так і спеціальні налаштування:

- − загальні налаштування;
- − настройки форми реєстрації користувачів;
- − настройки складу сайту;
- − настройки файлів, куди записується службова інформація;
- − настройки формату виведення інформації.
- − статистичні звіти про роботу сайту;

− інші важливі інструменти для роботи ресурсу, а саме резервне копіювання БД, робота з замовленнями на різних стадіях, виконання пошукових запитів і т.д.

#### **1.1.3 Клієнтська частина**

Клієнтська частина сайту реалізує елементи його архітектури для зручної і доступної роботи користувач з ресурсами інтернет-магазину для реалізації товарів чи послуг.

Тут важливе значення відводиться роботі дизайнера інтерфейсу користувача, розробника, що реалізує бізнес-логіку на стороні клієнта для забезпечення зворотного зв'язку та високої продуктивності відвідуваного ресурсу шляхом розподілення обчислювальних потреб між серверною частиною та комп'ютером замовника.

## **1.2 Огляд засобів і методів створення веб-сайтів**

## **1.2.1 Етапи проектування сайту**

Проектний підхід має на увазі поетапне створення сайту, що дозволить планомірно досягти поставлених цілей і завдань.

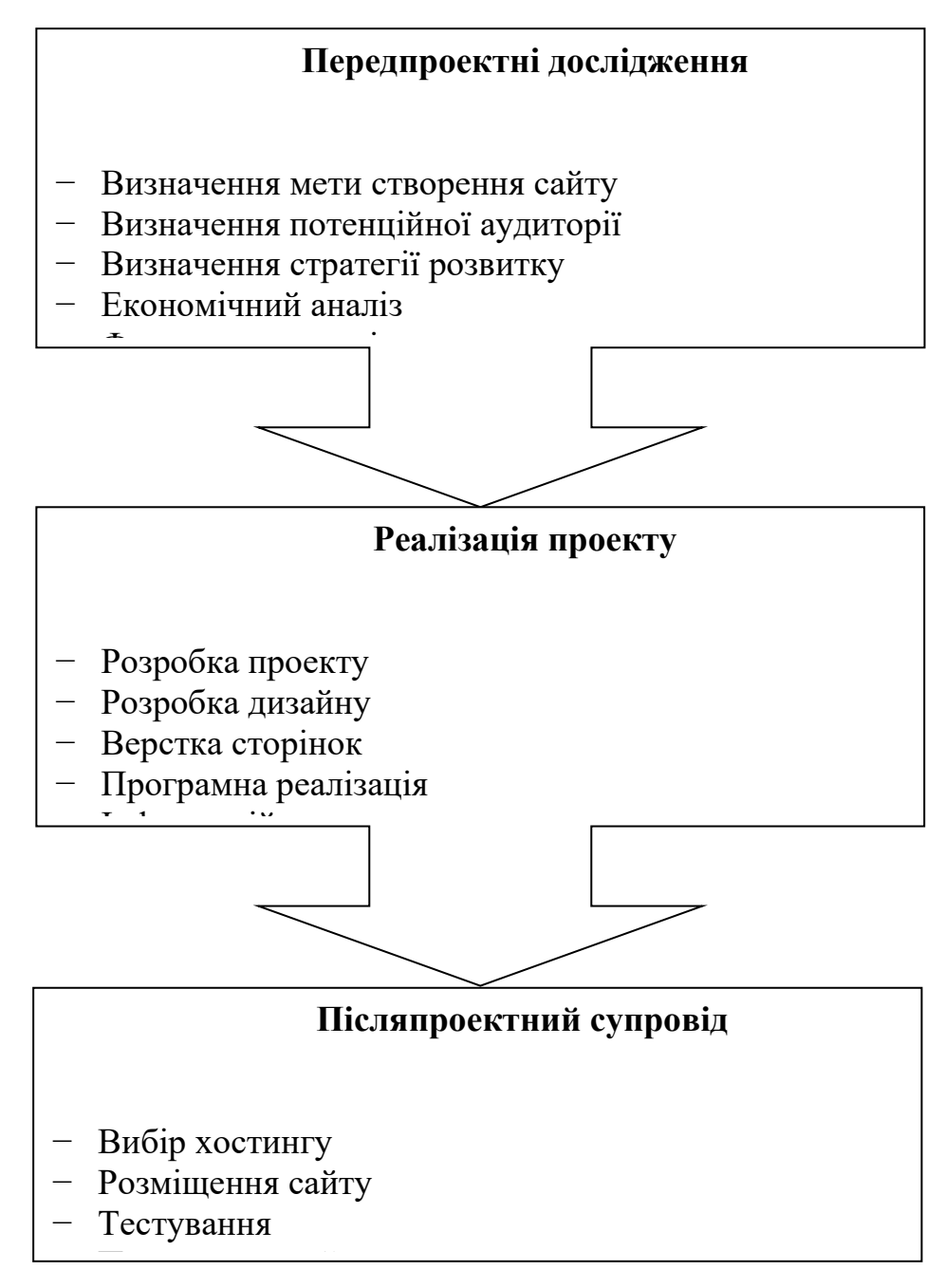

Рисунок 1.2 – Етапи проектування сайту

Увесь технологічний процес створення сайту можна розділити на три основні етапи: передпроектне дослідження, реалізація проекту і після проектний супровід. Кожен з етапів складається з комплексу робіт. На рисунку 1.2 приведена структурна схема технології створення сайту. Тільки суворе дотримання технології може гарантувати отримання ефективного інструменту, що дає можливість впливати на потенційну аудиторію.

#### **1.2.2 Огляд методів створення сайту**

Можна почати з готового шаблону сайту або створити його за допомогою візуального редактора. Це найпростіший вихід. Треба тільки витратити небагато час на виконання елементарних правил настройки. Безкоштовні хостинги надають готові шаблони сайтів. Як правило такі шаблони не дуже зручні в настройці і у них готовий дизайн не завжди хорошої якості, і може не відповідати задуму. Є і довершені, сучасні шаблони, що включають масу сервісів, аж до власних сайтів. Там багато настройок і параметрів можна змінювати, відповідно до своїх потреб.

Але є і недоліки. По-перше, сайт винен обов'язково знаходиться на платному хостингу, тому що для роботи шаблону необхідна підтримка серверних технологій. Більшість безкоштовних хостингів цього не підтримують. У других, необхідно мати солідний досвід установки і настройки складного шаблону.

Таким чином шаблони годяться для тих, кому достатньо простенької домашньої сторіночки, або для тих, хто вже набув певного досвіду в побудові сайтів.

Ще один метод створення сайту за допомогою WYSWYG редакторів. Створювати сайт з їх допомогою досить просто. Для цього знання мов програмування не є обов'язковим. Результат відразу видно на екраніз максимальною відповідністю його зображення у вікні браузера. Хоча тестування на крос-браузерну сумісність ніхто не скасовував в цьому разі.

Перевага цього методу (в порівнянні з використанням готового шаблону) в тому, що сторінку створюється "з нуля" з можливістю повного керування як контентом, так і дизайном. Проте кількість тегів є більшою, ніж при верстці в ручну.

Багато розробників вважають за краще розробляти сайти безпосередньо шляхом написання HTML-коду за допомогою використання простих редакторів. Це є ефективним, особливо при використанні CSS, проте вимагає доброго знання мови HTML. Відразу генерується код розмітки сторінок, який не містить ніякої надлишковості. Такі сторінки – подарунок для пошукових роботів, що значно полегшує їм роботу, за що вони віддають їм пріоритет при виконанні запитів користувачів ставлять їх вище, ніж сайти з складнішим кодом.

#### **1.2.3 Огляд інструментів для створення сайту**

Такі засоби (веб-редактори) спрощують створення веб-сторінок. Вони генерують код сторінок на основі візуального дизайну. Існують програми з підсвіткою синтаксису, вставляти заготовлені стандартні блоки коду на основі фреймворків.

Для хорошої інформативності сайту необхідно використовувати графіку. Для створення цифрових зображень служать спеціальні програми, які називаються графічними редакторами.

Графічні редактори діляться на класи: дні зручні для створення простих векторних зображень; інші дозволяють імітувати також художні матеріали. Також необхідно відзначити програми для оптимізації HTML коду. Ці програми видаляють з коду зайві пропуски, теги, замінюють їх на простіші, що значно зменшує розмір веб-сторінки. Прикладом таких програм можуть служити HTML-Compress, HTML Optimizer. Після обробки HTML коду однієї з цих програм розмір сторінки зменшується в середньому на 25%, тільки HTML-код читати стає не дуже зручно.

В результаті огляду засобів можна зробити висновок, що для створення сайту краще всього скористатися Html редактором Html Pad Fisher Man, а для розробки графіки можна скористатися декількома редакторами: Photoshop, GIF Animator і ін.

#### **1.2.4 Огляд технологій створення сайту**

Існує декілька технологій створення сайту: статичні html-сторінки, SSIтехнологія, CGI-технологія, «Site engine» і технології використовуючі XML, PHP+SQL. Технології застосовуються в залежності від призначення, від особливостей функціонування сайту. Відповідно до цього і вибирається технологія реалізації проекту.

Якщо використовувати технологію статичних HTML-сторінок, то можна створити за тиждень в програмі FrontPage, DreamWeaver, або веб-редакторові хостингу. Створюється декілька сторінок, одна з яких називається Індексною, а інші є контентом основних рубрик проєкту. Потім всі вони зв'язуються гіперпосиланнями.

Недоліком такої технології є те, що при необхідності відновити сайт або додати декілька сторінок доводиться наново переробляти важ сайт.

Щоб на сайт додати інтерактивності, то доцільніше використовувати технологію серверних скриптів на основі CGI (старе рішення) чи Ajax, SPA з використанням відповідних фреймворків.

Для вирішення проблеми зміни дизайну, незалежно від контента сайту використовується технологія XML (eXtensible Markup Language, розширювана мова розмітки) спільно з XSLT (eXtensible Stylesheet Language for Transformations, розширювана мова стилів для трансформацій). Перший є універсальним засобом запису структурованої інформації. По вигляду він вельми схожий на HTML, а в реальності споріднені зв'язки між цими мовами досить заплутані, хоча є і загальний предок – SGML. Ну а XSLT – це мова перетворень документів з одного

«діалекту» XML в іншій. На виході скрипта движка виходить XML-текст, що не містить ніяких конкретних інструкцій по його оформленню, а потім, використовуючи XSLT-заміни, перетвориться в звичайний html.

Не дивлячись на те що технології, які використовуються в цьому випадку, дозволяють майже повністю контролювати і змінювати зовнішній вигляд документа, не модифікуючи сам скрипт движка (у набагато ширших межах, ніж шаблонний підхід), він має істотний недолік: або дизайнера треба учити XSLT, або писати відповідні інструкції по перетворенню XML в HTML. І те і інше задоволене проблематично.

Попри скептичні зауваження щодо викристання РНР на цьогодні зв'язка PHP+SQL використовуються на багатьох сайтах. У багатьох великих комерційних сайтах використовується саме ця технологія. Контент краще зберігати в базах даних, наприклад MYSQL. Ці бази є набором звичайних таблиць, зв'язаних перехресними посиланнями. Спеціальна мова запитів дає можливість витягувати записи, що задовольняють визначеним, деколи достатньо складним критеріям, сортувати їх різними методами, проводити пошук по всій базі і багато що інше. Мова PHP початково орієнтована на роботу з базами даних і веб-сторінками.

Недолік цієї технології в тому, що швидкість виконання запитів зазвичай не дуже велика, доводиться використовувати методи оптимізації – кешувати отриману інформацію в локальних файлах. При цьому технологія «PHP+MySQL» вимоглива до ресурсів хостингу.

Вибір технології залежить від масштабу проекту – для створення домашньої сторіночки достатньо звичайних статичних файлів, а для невеликого контентресурса підійде зв'язка «CGI+SSI». Якщо є потреба в зберіганні і аналізі даних краще скористатися зв'язкою «PHP+SQL», при цьому можна суміщати декілька технологій при створенні сайту.

#### **1.2.5 Огляд платформ для розміщення сайту**

17

Існує декілька способів розміщення сайту в мережі Інтернет. Це безкоштовний (або умовно-безкоштовний) хостинг, платний (або професійний) хостинг і власний хостинг. У кожного із способів розміщення сайту є свої переваги і недоліки.

При розробці сайту необхідно спеціальна програма, призначена для відображення в Інтернет вмісту проекту. Це програма, як і комп'ютер, на якому вона виконується, називається веб-сервер. Програма-сервер організовує доступ з мережі до файлів, складовим сайт, відповідаючи на запити з Інтернету і видаючи відповідну інформацію веб-клієнтам, в ролі яких зазвичай виступають браузери користувачів Інтернету. При розробці проекту використовується веб-сервер, розміщений на локальному комп'ютері, проте він повторює всі функції сервера провайдера.

Функції вeб-сервера, крім його основного призначення – обробки запитів клієнтів, можна умовно розбити на декілька наступних груп:

- − управління передачею документів;
- − ведення журналу активності клієнтів;
- − забезпечення безпеки даних;
- − підтримка засобів інтерактивної роботи з користувачем.

веб-сервер може вести журнал активності клієнтів, записуючи Інтернетадреси, час, контент запиту і інші параметри кожного з'єднання. Функції захисту, що виконуються програмою, мають декілька рівнів:

− контроль доступу до файлів на сервері;

− обмеження на допустимі клієнтські інтернет-адреси і імена доменів;

− кодування мережевого трафіку (технологія SSL різних версій).

Ще одна функція веб-сервера – підтримка засобів інтерактивної роботи з клієнтом. Найстаріша з доступних тут можливостей – CGI-інтерфейс. Сервер виконує вказане в запиті використання і передає результат як відповідь. Для ініціації CGI необхідне, щоб в запрошуваному URL був вказаний шлях до програми, що запускалася. ПЗ веб-сервера викликає цю програму та ґенерує динамічну сторінку.

Крім всього, багато веб-серверів можуть здійснювати підтримку роботи з найбільш поширеними видами баз даних (наприклад, SQL).

У зв'язку з широким вибором апаратний-системних платформ є велика різноманітність серверних програм. Не всі з них отримали широке використання. Крім простоти установки і настройки, дане сімейство серверів має в своєму розпорядженні деякі додаткові функціональні засоби, призначені для крупних підприємств, в яких декілька чоловік або структурних підрозділів спільно несуть відповідальність за створення веб-сторінок і управління ними. До їх числа відносяться: контрольні функції; аутентифікація клієнтів; вбудований процесор пошуку; сумісність з протоколом SNMP; управління контентовним матеріалом веб-вузлів через програму LiveWire; система реєстрації і контролю використання документів; управління версіями.

ВебSite Professional фірми O'Reilly and Associates виділяється потужним набором функціональних можливостей, відмінною документацією, всеосяжним середовищем прикладного програмування, зручним інтерфейсом. У пакет входять засоби управління інформаційним вузлом, HTML-редактор і модуль індексування текстів. Програма має вельми зручні засоби адміністрування. ВебSite Pro орієнтований на середовище Windows NT або Windows 9x. Зворотною стороною всіх цих достоїнств є, на загальну думку, досить низька продуктивність. Проте, цей пакет часто рекомендують для створення веб-вузла, розрахованого на невеликий або помірний трафік.

МАСНТТР, як видно з назви, працює на комп'ютерах Apple/Macintosh під управлінням MacOs. По відгуках в Інтернеті легкий в настройці, але продуктивністю не виділяється.

19

NCSA HTTPD – безкоштовний веб-сервер, створений Національним Центром по Суперкомп'ютерним Використанням (NCSA) університету Іллінойсу (University of Illinois). Останні версії підтримували всі сучасні можливості, включаючи віртуальні вузли, управління доступом, паралельну обробку запитів і т.п. Цей програмний пакет відрізняється легкою інсталяцією і настройкою. Працює під будь-якою Unix-подібною системою. Розрахований на низький трафік.

Oracle Веб Server тісно інтегрований з іншими програмними продуктами фірми Oracle. Крім виконання основних функцій розрахований на роботу з базами даних. Важкий в інсталяції і адмініструванні, проте це з лишком окупається винятковою гнучкістю систем, побудованих на основі Oracle Веб Server.

Internet Information Server (IIS) 7.0 фірми Microsoft є складовою частиною NT Option Pack 7.0. IIS 7.0 і його "молодший брат" Personal Веб Server 7.0 вимагають, щоб на комп'ютері вже була встановлена операційна система Windows. Microsoft IIS властива непогана за всіма параметрами продуктивність при роботі з HTML-документами. Великим плюсом даного продукту є його тісна інтеграція з продуктами Microsoft, що робить його найпривабливішим при використанні в середовищі ОС Windows.

IIS 7.0 представляє веб-майстрам такий могутній засіб для розробки, як Active Server Pages (ASP) з транзакціями, яке дає можливість використанням з сценаріями і компонентами виконувати численні дії, фіксуючи або відразу всі дії, або взагалі жодного. Це критично для застосувань, що працюють з базами даних. Є інтегровані засоби для відладки сценаріїв і застосувань Active Server Pages, які значно спрощують розробку застосувань ASP.

Засоби управління, що настроюються, гнучкі можливості адміністрування і засобу аналізу роблять Windows 2003 Server з IIS 7.0 найбільш легко керованим веб-сервером. IIS 7.0 включає Microsoft Site Server Express, що дає можливість спостерігати за структурою використання вузла і візуалізувати структуру вузла за допомогою елементарного аналізу файлу журналу і матеріалу.

IIS 7.0 підтримує численні веб-сервери на одній IP-адресі, регулювання смуги пропускання для веб-вузла і засоби покращення адміністрування, що настроюються, дозволяючи організаціям мати декілька інтранет-вузлів підрозділів або веб-вузлів.

Гнучкі засоби адміністрування веб-сервера IIS 7.0 включають Microsoft Management Console (MMC), покращуване управління, засноване на оглядачі, запуск сценаріїв з командного рядка, а також програмовані інтерфейси для побудови призначених для користувача засобів управління.

Управління IIS здійснюється за допомогою модуля (plug-in) консолі Microsoft Management Console, що підключається, простій і зручною у використанні, такою, що володіє інтуїтивно зрозумілим інтерфейсом. В порівнянні з інтерфейсом Enterprise Server і багатьма іншими, призначений для користувача інтерфейс консолі ММС виглядає практично як ідеальний засіб управління.

IIS 7.0 включає сервер сертифікації, тісно інтегрований з моделлю безпеки Windows 2003 Server, що дає можливість організаціям випускати цифрові сертифікати Х.509 стандарту Інтернету і управляти ними.

Microsoft Internet Information Server в плані продуктивності декілька перевершує Apache Server. Проте останній обходить виріб Microsoft при роботі із використаннями, реалізованими за допомогою механізму CGI, а також при роботі з сценаріями Perl. Крім того, Microsoft Internet Information Server має ще декілька істотних недоліків: він не дуже стійкий при роботі в деяких режимах, і, часто в багатьох ситуаціях вимагає перезавантаження або іншого втручання адміністратора для відновлення працездатності. Крім того, як і у інших продуктів Microsoft, в ньому вельми слабо реалізована підтримка платформ, відмінних від Windows. Microsoft Internet Information Server забезпечений достатньо широкою документацією, проте досить заплутаною і надлишковою.

Apache Server фірми Apache Software Foundation працює на платформах Unix і Windows. Apache є на сьогоднішній день найпопулярнішим з веб-серверів в Інтернеті, причому випереджає інші з дуже великим відривом. Він славиться багатими можливостями і має добре написану документацію.

Сервер Apache, згідно даним дослідженням веб-серверів, проведеним фірмою NetCraft , здатний надійно обслуговувати вміст більшості нині існуючих веб-вузлів. Скажену популярність сервера в світі Інтернету легко пояснити.

По-перше, сервер вільно розповсюджується через Інтернет, що в умовах сталого ринку програмного забезпечення є важливою гідністю. По-друге, Apache Server заслужив репутацію найнадійнішого з веб-серверів, що були на даний момент. Досить важко створити ситуацію, при якій програма "Викине білий прапор" (хоча для елітних хакерів "завалити" той або інший сервер не така вже і велика проблема, але це тема для окремої розмови). По-третє, декілька старомодна система настройки і управління: конфігурація Apache Server здійснюється за допомогою редагування текстових конфігураційних файлів. Досить мізерна і інформація про поточний стан веб-сервера.

Значний вклад в добавлення нових можливостей до веб-сервера Apache внесли його користувачі. Його головними перевагами і є найширша підтримка з боку кінцевих користувачів, практично універсальна підтримка платформ, швидкість виправлення помилок і короткий цикл розробки кінцевого вебвикористання. Для розширення функціональності базового веб-сервера Apache використовує серверні модулі, які можуть завантажуватися динамічно під час виконання запиту або наперед статично компілюватися.

В цілому продуктивність Apache Server трохи нижча, ніж у серверів фірм Netscape і Microsoft, проте, при роботі з CGI Apache Server обходить практично всіх своїх конкурентів. Конфігурація і управління Apache Server практично

повністю здійснюється за допомогою командного рядка або через текстовий редактор. Справжній графічний інтерфейс для Apache Server забезпечується на більшості підтримуваних платформ, зокрема Solaris, Win32/64 і Linux, за допомогою додаткових утиліт, таких як Comanche. До достоїнств даної програми слід віднести той факт, що базовий початковий код і бінарний код Apache Server, що наперед відкомпілювався, містять багато документації по конфігурації і прикладів. Кожен новий розділ в такому файлі передує докладним роз'ясненням опцій, що надаються.

Ще одна перевага використання Apache Server як промислового веб-сервера полягає в тому, що розробники забезпечують його технічну підтримку в інтерактивному режимі. Нові розширення функціональності для продуктів лінії Apache Software Foundation з'являються майже щодня.

Крім всього вищесказаного, Apache Server для Windows володіє важливою перевагою перед багатьма іншими серверами, а саме можливістю повною мірою працювати з багатьма технологіями серверних скриптів (РНР, CGI і Perl-скрипти) без використання безпосередньо в середовищі Windows. В той же час відсутність підтримки ASP не дає можливість йому стати справді універсальним сервером і витіснити основного конкурента Microsoft ІІS.

Отже, методів створення сайту багато, і сказати однозначне яка з них краща, є неможливим. Все залежить від вимог, від вибраної технології реалізації та апаратно-програмної платформи хостингу.

IIS вимагає, щоб на сервері була встановлена ОС Windows. Він чудово працює з [ASP.NET.](http://asp.net/) Плюси даного сервера в тісною інтеграцією з продуктами Microsoft, що робить його найпривабливішим при використанні в середовищі ОС Windows. Добре працює з PERL, PHP, JAVA, С. Недоліком його є вимогливість до ресурсів комп'ютера і висока вартість.

Apach Server, навпроти може бути встановлений як на операційну систему Windows, так і на операційні системи сімейства Unix, що є перевагою. По

функціональності не поступається IIS, проте не підтримує ASP скрипти. Розповсюджується безкоштовно, тому є найпопулярнішим в Європі.

При розробці сайту борщівського відділення страхової компанії "Універсальна" використовуватимемо саме Apache Server, який буде працювати в локальному режимі.

## **1.3 Особливості і правила веб-дизайну**

#### **1.3.1 Стиль сайту**

Стиль сайту це множина його елементів інтерфейсу користувач, призначена для забезпечення цілісності дизайну сторінок веб-ресурсу.

Основні елементи стилю сайту, властиві кожному з них:

- − логотип;
- − розбиття на модулі;
- − шрифти;
- − кольорова гамма;
- − формат зображень для ілюстрацій та дизайну.

На сьогодні типовими є декілька підходів до створення дизайну веб-сайтів. "Текстовий" дизайн означає мінімальну наявність зображень, що суттєво пришвидшює завантаження сторінки.

"Поліграфічний" дизайн – веб-сторінка імітує друкарське видання (буклетні типи). Такий дизайн поширений на сайтах компаній з рекламним акцентом, де необхідна образне наповнення основного контенту. Ставка робиться на класичні дизайнерські прийоми. Як правило, основне враження користувач отримує через донесення контенту растровою графікою.

"Інтерфейсний" дизайн – стиль, що максимально полегшує взаємодію з сайтом користувачеві. Продумана навігація, зрозуміла навігація через схему сайту – такий підхід до веб-дизайну орієнтований на кінцевого користувача.

"Динамічний" дизайн – в найпростішому випадку звичайна анімація елементів дизайну.

Ну і фінально – "змішані" типи. Зміст назви говорить сам за себе. Зазвичай комбінація всіх згаданих вище типів.

#### **1.3.2 Розробка кольорової гами дизайну для сайту**

На рисунку 1.3 представлені найпоширеніші кольорові моделі. На сьогодні це швидше звичайний частковий випадок, ніж правдива гама кольорових наборів для сайтів.

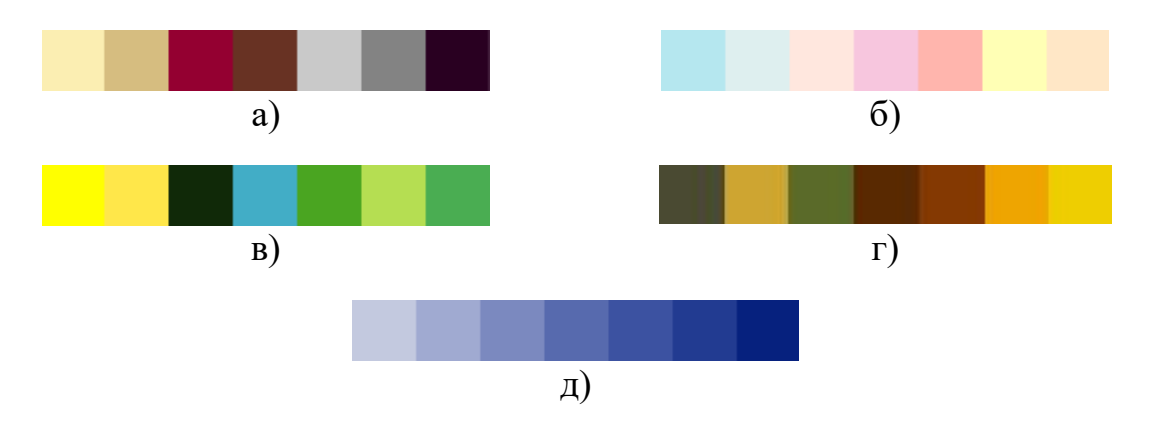

Рисунок 1.3 – Найпоширеніші кольорові моделі

«Престижні» (рисунок 1.3а), золото, срібло, темно-сірий, чорний. Їх завдання – передати солідність, упевненість, стабільність і високу вартість.

«Пастельні» (рисунок 1.3б), ніжні бежеві, рожеві, голубуваті... Жіночні, м'які, такі, що розслабляють.

«Здорові» (рисунок 1.3в), з американської психології. Чистота, здоров'я, упевненість, сім'я.

«Природні» (рисунок 1.3г)компоненти. Приклад використання кольору – «Розтяжки» (рисунок 1.3д). Зазвичай тональні відтінки одного кольору, і як акцент – активніший колір.

Є і нестандартні поєднання кольорів: рожевий з чорним, жовтий і зелений та інші. Для розроблюваного сайту прийоми використання кольору в нім повинні бути такими, щоб привернути увагу, і мають одночасно підкреслити серйозність бізнесу. Корисно подивитися, як подібні теми вирішують інші дизайнери.

#### **1.3.3 Вплив технічних характеристик дисплеїв на дизайн сайту**

Велика кількість типів дисплеїв і умов перегляду суттєво впливає на ухвалення рішень при розробці сторінки. Велика частина аудиторії розрізняє монітори лише за розмірами дисплея (або, якщо бути точнішим, по розширенню) і по колірних можливостях. Проте важливо пам'ятати, що відмінності на цьому не закінчуються. Деякі користувачі можуть дивитися сайт на екрані телевізора. В той же час інші проглядатимуть сайт на своїй долоні, з екрану кишенькового комп'ютера або стільникового телефону. Користувачі з обмеженнями по зору, ймовірно, слухатимуть, а не дивитися вашу сторінку.

Розмір простору, який дійсний доступно у вікні браузера (воно називається "робочим" або "живим" простором вікна браузера), залежить від операційної системи комп'ютера, використовуваного браузера і індивідуальних установок параметрів користувача.

На практиці розміри вікна браузера залежать від налаштувань інтерфейсу користувача: наявності смуги прокрутки , панелей інструментів, стрічок стану тощо. Висока роздільна здатність дозволяє відкривати вікна повністю, навіть одночасно декілька з них.

Першим етапом для встанровлення прийнятного розміру сторінок сайту має бути визначення розмірів дисплея. Вони мають різні розміри і зазвичай вимірюються в дюймах. Деякі типові розміри дисплеїв в дюймах від 15 до 22 і вище.

#### **1.3.4 Подання графіки на сторінках сайту**

На даний момент майже всі зображення в Веб, представлені в двох форматах: GIF і JPEG. Третій формат PNG також реалізовано у браузерах. Отже, виконаємо короткий огляд основних графічних форматів.

GIF – був першим форматом файлів, який підтримувався веб-браузерами, і до цього дня продовжує залишатися одним з основних графічних форматів.

Цей формат має немало корисних властивостей, в т.ч. підтримкою анімованих зображень. Проте глибина кольоро-передачі для цього формату всього лиш 8 бітів. І це є суттєвим недоліком.

Формат GIF підтримує до 256 кольорів, тому, якщо все-таки потрібно зберегти фотографію у форматі GIF і перенести всі відтінки, то доведеться піти на хитрість. Наприклад, ви можете застосувати до фотографії художній фільтр і перетворити його на малюнок або застосувати тонування. Але проблем із збереженням зображень та малюнків у такому форматі немає, вони зазвичай добре стиснуті і не містять багато кольорів.

Інший найпопулярніший графічний формат в Інтернеті - JPEG. Він містить 24-бітну інформацію про глибину кольору. Зображення з градаціями кольорів найкраще зберігати у форматі JPEG. Однак JPEG не є найкращим рішенням для графічних зображень з монохромними областями, оскільки цей формат має тенденцію до кольорових точок, і кінцевий файл, як правило, буде трохи більшим, ніж файл GIF для того самого зображення.

PNG. Існує третій графічний формат, який конкурує за постійне використання в Інтернеті. Це формат PNG, який, незважаючи на деякі переваги, з 1994 року є більш-менш у тіні. Лише нещодавно браузери почали підтримувати PNG як вбудовану графіку, але PNG має всі шанси стати дуже популярним форматом в Інтернеті. Саме тому він включений сюди до "великої трійки". PNG може підтримувати 8-бітові індексовані кольори, 16-бітові напівтони або 24-бітні повнокольорові зображення за допомогою схеми стиснення без втрат. Це гаранує кращу якість зображення, а іноді і менший розмір файлу порівняно з форматом GIF. Крім того, файли PNG мають вбудований контроль гами кольорів та змінні рівні прозорості.

## **2 РОЗРОБКА САЙТУ**

#### **2.1 Концептуальний та логічний аналіз структури сайту**

Концептуальне проектування служить для визначення цілей і завдань сайту та визначення аудиторії, на яку він розрахований.

На цьому етапі слід описати наступне:

- 1) Основні цілі.
- 2) Другорядні цілі.
- 2) Дії, які необхідно здійснити для досягнення цілей.
- 3) дослідження структури користувачів сайту.
- 4) Дослідження інтересів користувачів.
- 5) Побудова множини сторінок, що відображатимуть розділи сайту.

Під час логічного проектування сайту, з урахуванням поставлених цілей, а також інтересів користувачів, у результаті отримуємо список сервісів і розділів, що розташовуватимуться на сайті і утворюють його структуру.

Основною ціллю вважається загальна мета з якою створюється веб-ресурс. Другорядними цілями є конкретні задачі які має виконувати сайт, його функції.

Основною метою сайту є популяризація спортзалу «Atlantic gym».

Другорядними цілями функціонування сайту є: розповісти про роботу закладу, допомогти потенційним клієнтам підібрати власну програму тренувань в залежності від потреб та можливостей. Також на сайті планується роконтентити калькулятор для розрахунку вартості занять.

Сайт орієнтований на широку аудиторію, проте більший нахил відбувається в бік ділової та активної категорії аудиторії, що хочуть налагодити партнерські стосунки з закладом, а також людей, які пов'язані зі сферою спорту та фітнесу.

На сайті можна виділити декілька груп користувачів, залежно від інформації яку вони хочуть отримувати.

Одним відвідувачам цікаво дізнатись про роботу закладу, іншим проаналізувати ринок тренувальних залів, дізнатись нюанси проведення тренувань в різних секціях. Виходячи з вищесказаного розроблюваний сайт має складатись з наступних розділів:

- − новини;
- − про компанію;
- − секції;
- − інформація про заняття (тренування);
- − статті;
- − поширенні питання;
- − відео з ознайомчими матеріалами;
- − калькулятор розрахунку вартості тренувань;
- − зворотній зв'язок.
- − карта сайту;
- − форма авторизації;
- − пошук;
- − додаткові функції.

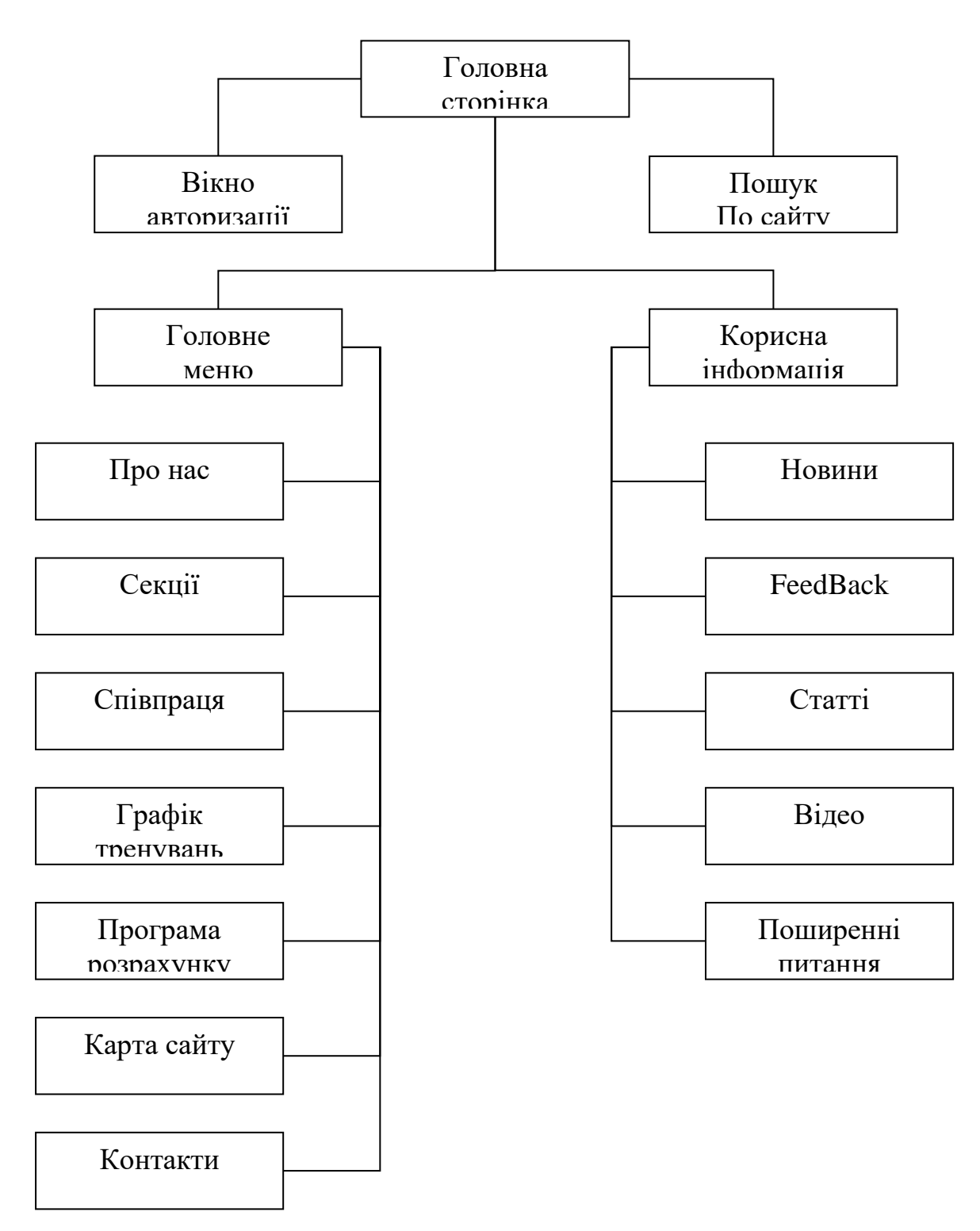

Рисунок 2.1 – Структурна схема сайту

Структуру сайту зобразимо у вигляді схеми, показаної на рисунку 1.4.

Після створення концептуальної і логічної моделі можна переходити до вибору засобів розробки та фізичного проектування сайту.

#### **2.2 Вибір засобів розробки сайту**

Для розробки і стабільного функціонування даної системи була використана велика кількість різного програмного забезпечення. Зокрема:

- − OS FreeBSD;
- − Apache 2.2.14;
- − PHP 5.2.11;
- − Zend Studio 7.1.1;
- − TopStyle 3.5.

Розглянемо кожну з них зокрема, її призначення та характеристики. За базову платформу розробки була вибрана операційна система FreeBSD, оскільки саме UNIX подібні операційні системи за останні 5-10 років заслужили звання най безпечніших в плані захисту від проникнень ззовні та найстабільніших у функціональному плані операційних систем, призначених для обслуговування мереж та серверів різних типів, а особливо веб. По статистиці приблизно 80% усіх веб хостінгів у світі побудовані на UNIX платформах. Саме по цій причині була обрана саме така операційна система.

Програмний модуль Apache являє собою веб сервер, що призначений для підтримки веб орієнтованих програмних продуктів і є платформою для їх запуску і стабільного функціонування. Він являє собою набір сервісів, на базі яких встановлюється усе інше програмне забезпечення для забезпечення роботи веб програм, зокрема PHP додатків, таке як інтерпретатор PHP та MySQL сервер, що будуть описані нижче. Не маючи встановленого веб сервера, такого як Apache, ми не зможемо успішно встановити жодного із вище згаданих програмних продуктів.

Модуль PHP 5.2.11 є так званим інтерпретатором програмного коду PHP. Більшість мов програмування використовують компілятори, що компілюють програмний код, перетворюючи його на бінарний запускний файл. Проте PHP має інший спосіб для виконання програмного коду, яким є інтерпретація. В чому ж різниця? Інтерпретатор, замість того, щоб проганяти увесь код, перетворюючи його на бінарний файл, просто читає його і виконує таким, який він є (звичайно ж попередньо перевіривши його на наявність помилок). Шлях компілювання є кращим, коли мова йде про дуже великі програми, коли перечитування усього програмного коду для його запуску при кожному виконанні програми є не вигідним, оскільки буде займати багато часу і ресурсів. Проте, веб-орієнтовані програмні продукти, як правило, є не надто громіздкими. Саме тому, PHP значно виграє у швидкості у більшості інших засобів програмування, у випадку не надто великих програмних продуктів.

Zend Studio – це спеціалізований пакет програмного забезпечення, призначений для PHP розробників для допомоги їм у розробці веб-додатків. Найбільш використовуваним із цього пакету є програма Zend Development Environment 7.1.1, яка являє собою оболонку для написання PHP коду з великою кількістю додаткових функціональних можливостей, що забезпечує зручне програмування і зменшує час розробки за допомогою випадаючих списків із усіма змінними, що використовуються, об'єктами, методами і функціями. Крім того є під світка коду різними кольорами, що забезпечує кращу читабельність коду. Є багато інших переваг цього програмного продукту.

TopStyle – це програмний продукт, аналогічний до Zend Development Environment, але пристосований для написання css коду. CSS – це мова стилів.

#### **2.3 Вимоги до технічного забезпечення**

Оскільки програмні продукти, що написані на PHP є крос-платформеними продуктами, для них не має значення операційна система. А звідси слідує, що питання вимог технічного забезпечення напряму залежить від вибору операційної системи.

У випадку вибору UNIX-подібної операційної системи, вимоги до технічного забезпечення будуть дещо нижчими, оскільки ці операційні системи не потребують стільки ресурсів, як наприклад Microsoft Windows. По друге, вимоги до технічного забезпечення є неоднозначними, бо залежать від того, на яку аудиторію користувачів розрахований програмний продукт. Чим більша аудиторія, тим потужнішим повинен бути веб сервер. Також, чим більшою буде база даних, тим важче серверу буде обробляти запити. Але якщо узагальнити все це, то для стабільної роботи даного ресурсу необхідні таке технічне забезпечення: процесор від 600Mhz, від 128Mb ОЗУ, від 10 Gb HDD, від 133MHz частота системної шини, 100Mbps мережева карта. Проте, сервер з такими характеристиками зможе обслуговувати даний проект у випадку невеликої аудиторії користувачів.

#### **2.4 Результати проектування сайту**

#### **2.4.1 Опис інтерфейсу та роботи сайту**

При відкритті запускного файлу сайту index.php відкривається головна сторінка сайту в якому відображено на рисунку 2.2.

Сторінки сайту розбито на декілька частин:

- − заголовок;
- − головне меню;
- − права панель;
- − ліва панель;
- − інформаційна частина.

Частина заголовку розміщена у верхній частині вікна і є незмінною для всіх сторінок веб-ресурсу. В ній розміщено назву, логотип та рекламний салоган підприємства.

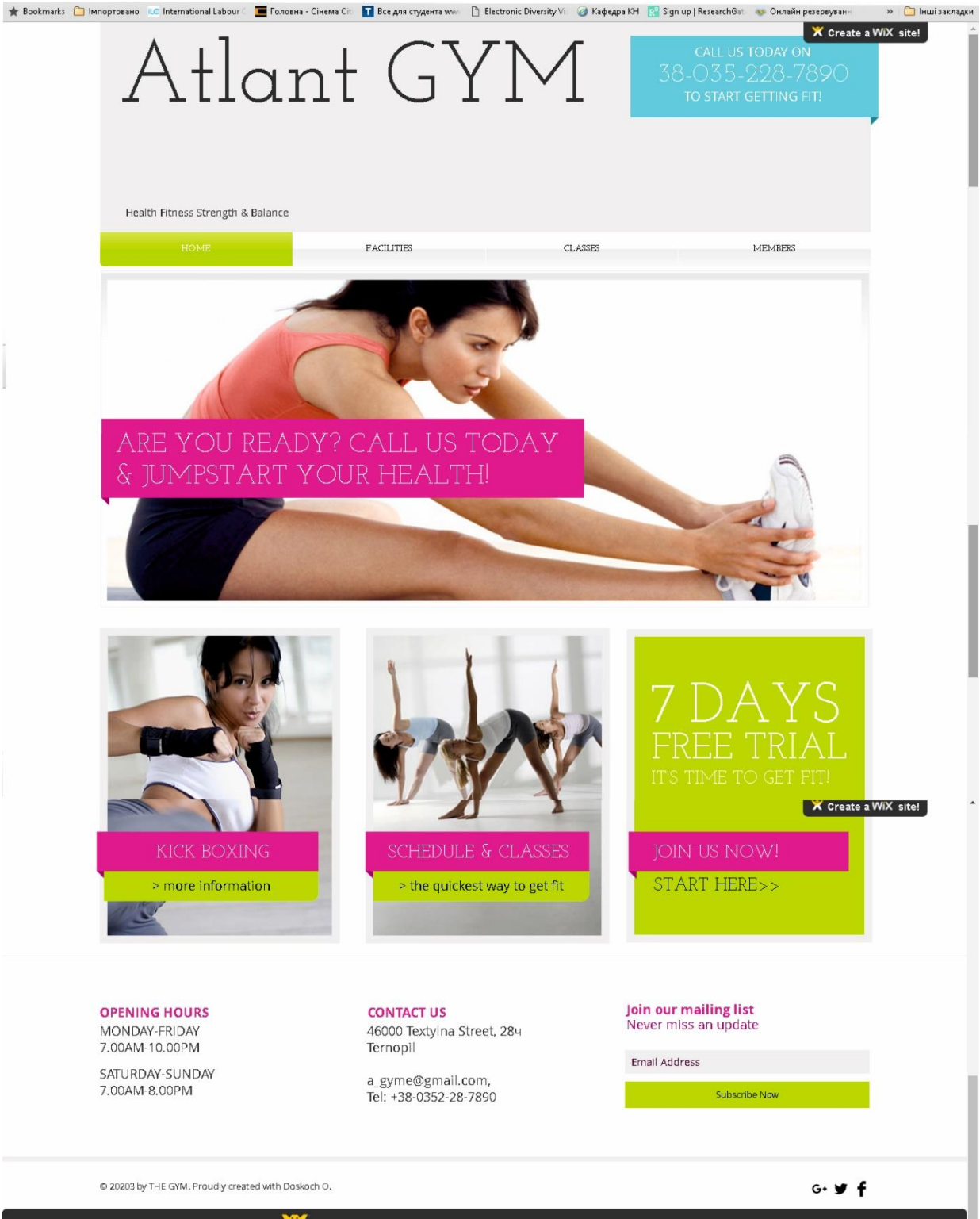

This site was created using WIX.com. Create your own for FREE >

Рисунок 2.2 – Сторінка новин

Частина головного меню розміщена зразу під заголовком. Меню створено відповідно до структурної схеми сайту показаної на рисунку 2.3 та побудовано по випадаючому принципу, тобто при виборі одного з пунктів під ним заявляються підпункти, що належать поточному розділу.

В лівій і правій панелі містяться додаткове меню – «Корисна інформація», форма авторизації, пошуку, тощо.

Інформаційна частина займає решту простору сторінки. В ньому відображається вся змінна інформація сайту.

Загальний макет головної сторінки показано на рисунку 2.4.

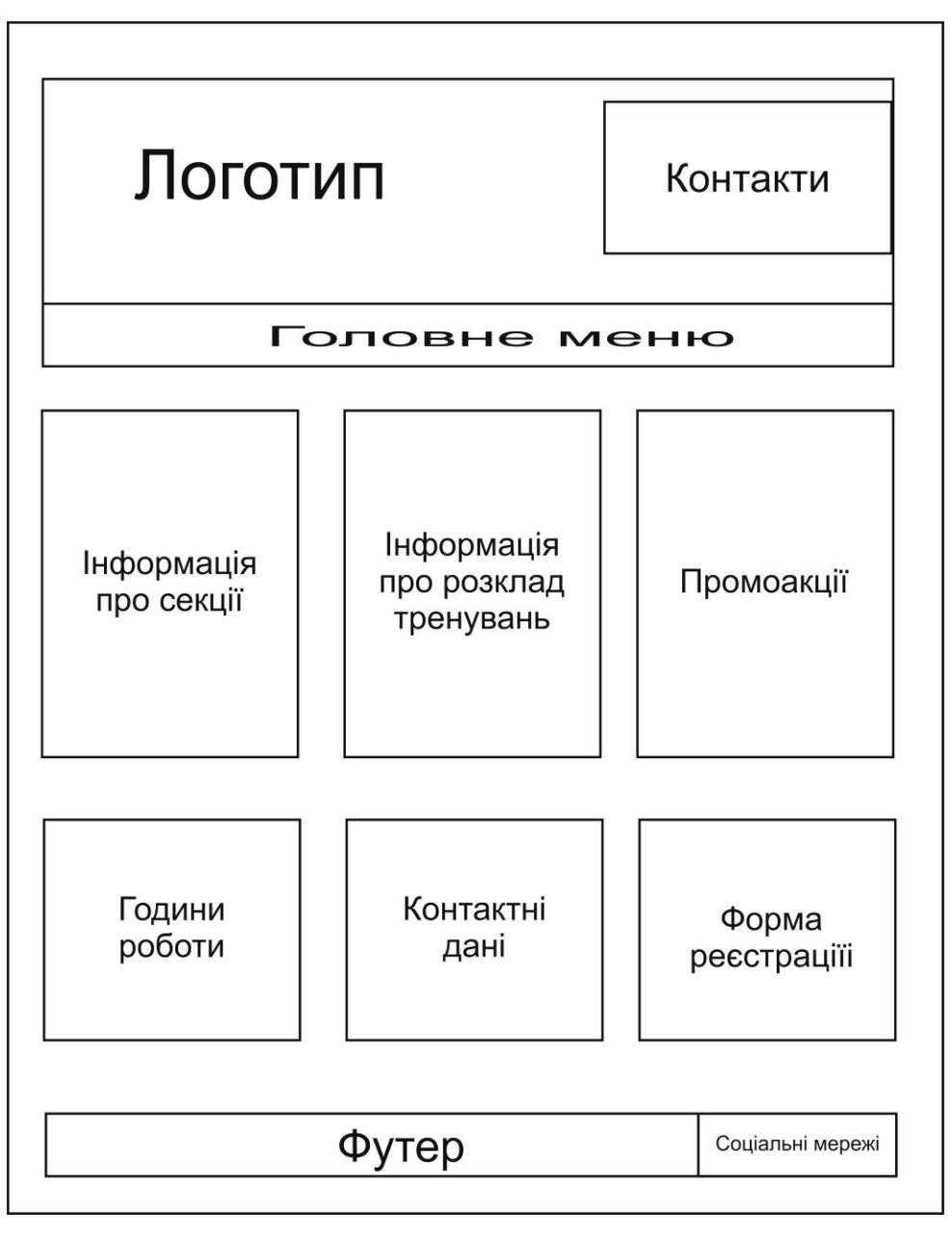

Рисунок 2.4 – Макет головної сторінки

Розглянемо роботи деяких розділів сайту.

Як зазначалось, головна сторінка сайту є відправною точкою по всіх сторінках закладу (рис. 2.4).

Розділ «Секції» показано на рисунку 2.5.

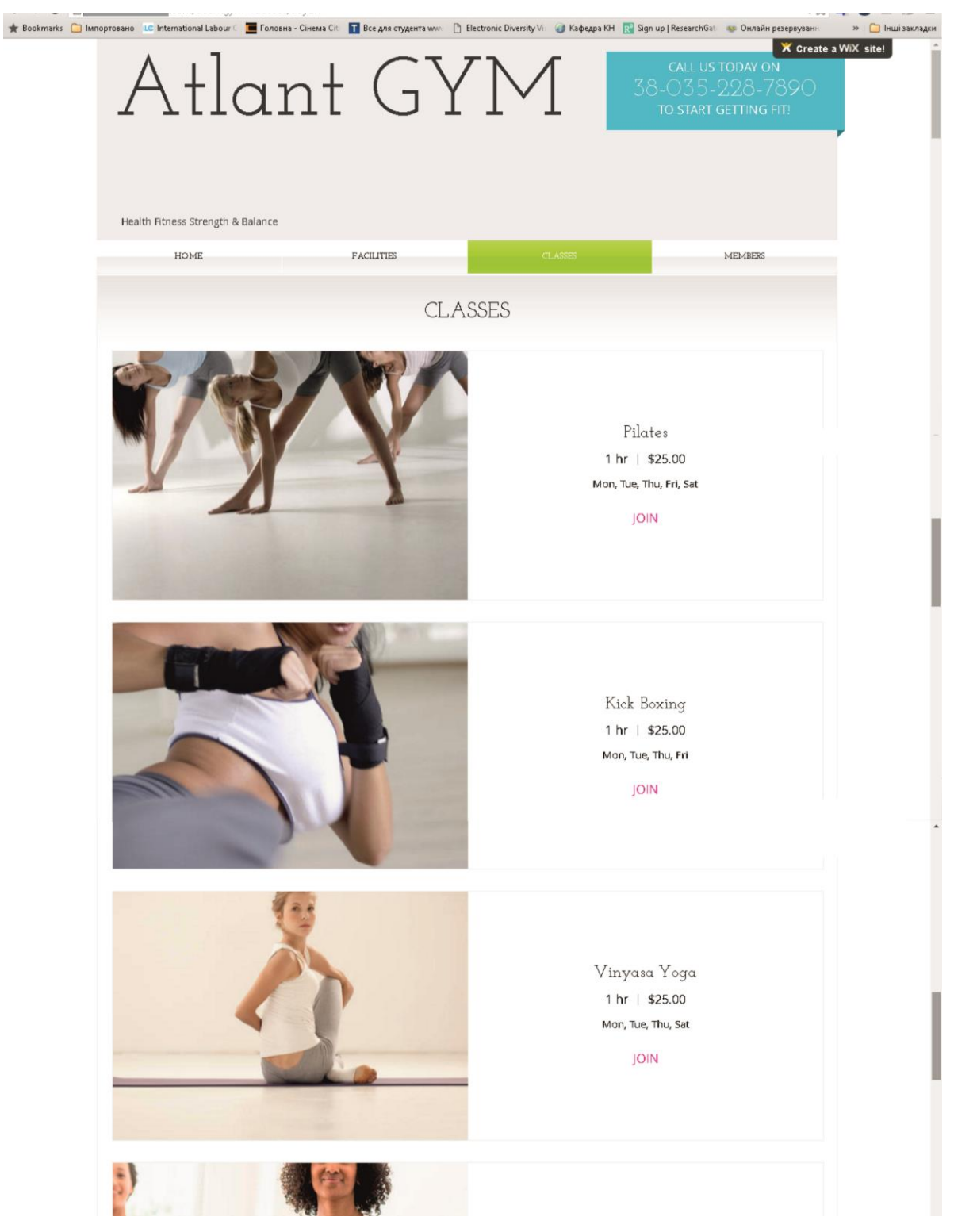

Рисунок 2.4 – Сторінка «Секції»

Ця сторінка побудована у тому ж концептуальному стилі, що і головна. Шляхом використання прийому «infinite scroll» з бази даних підвантажуються нові блоки з інформацією про кожну секцію у спортзалі.

#### **2.4.2 Опис роботи калькулятора розрахунку вартості тренувань**

Відвідувачі сайту можуть скористатися також такою послугою сайту, як розрахунку вартості тренувань в онлайн режимі. Дана послуга допоможе потенційним клієнтам попередньо зорієнтуватись у сумі, що необхідно запланувати на заняття спортом, при цьому немає необхідності звертатись спортзал, а зробити це через Інтернет.

Ввід параметрів розрахунку виконується за допомогою форми на окремій сторінці сайту. Алгоритм розрахунку, за яким працює цей калькулятор, показано на рисунку 2.5.

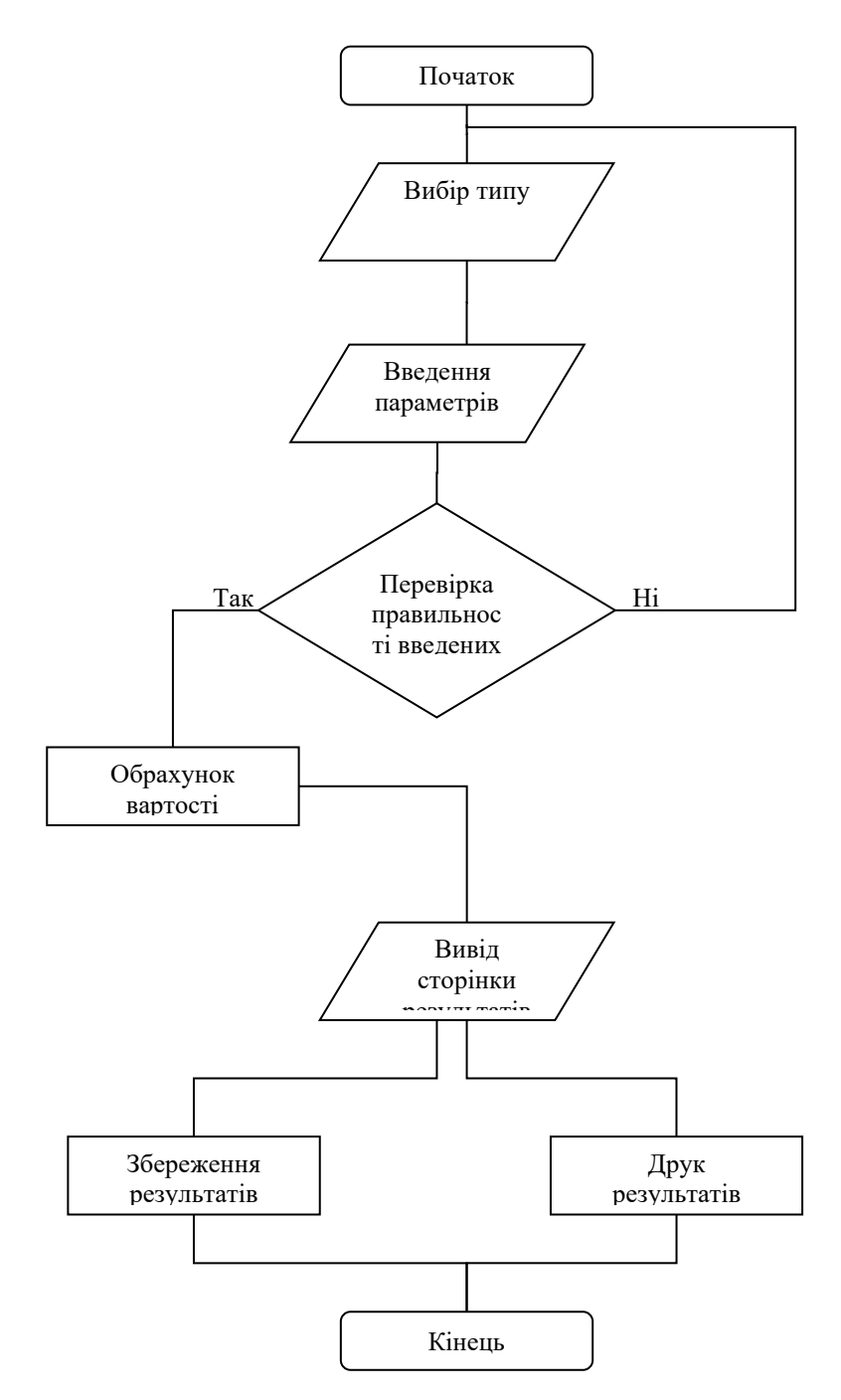

Рисунок 2.5 – Алгоритм роботи калькулятора вартості тренувань

## **1.7.3 Форма зворотного зв'язку**

Користувачі мають можливість задати запитання, використавши форму на сторінці зворотного зв'язку, яка зображена на рисунку 2.6.

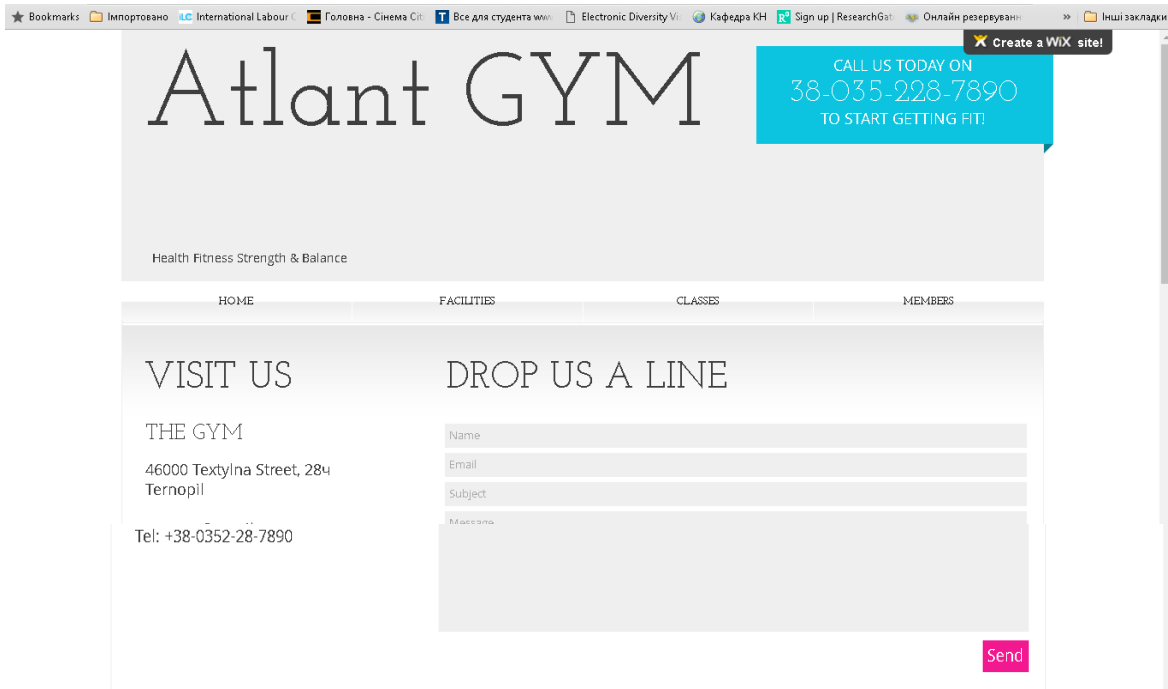

Рисунок 2.6 – Форма зворотного зв'язку

Верстка сайту здійснювалась за допомогою таблиць каскадних стилів. Опишемо коротко цей механізм.

## **2.5 Формальна мова стилів CSS**

CSS означає каскадні таблиці стилів (C ascading S tyle S heets).

Стилі визначають спосіб відображення елементів HTML.

Зазвичай стилі зберігаються в таблиці стилів.

Додавання стилів до HTML 4.0 для вирішення проблеми розділення вмісту та продуктивності.

− Зовнішня таблиця стилів може значно покращити ефективність роботи сайту.

− Зовнішня таблиця стилів зазвичай зберігається у файлі CSS.

Приклади CSS

Документ HTML може відображати різні стилі: подивіться, як працює CSS

Стиль вирішує велику проблему.

Теги HTML спочатку були розроблені для використання у визначенні змісту документа, такі приклади:

```
<H1> Це заголовок </ h1>
<P> Це параграф. </ P>
```
Таблиці стилів визначають спосіб відображення елементів HTML, таких як теги HTML 3.2 та атрибут кольору шрифту, що виконують цю роль. Зазвичай стилі зберігаються у зовнішньому файлі .css. Просто відредагувавши простий CSSфайл, зовнішню таблицю стилів, ви зможете одночасно змінювати макет сайту та зовнішній вигляд усіх сторінок.

Щоб вирішити цю проблему, Консорціум всесвітньої павутини (W3C), неприбуткова коаліція стандартизації, взяв на себе зобов'язання щодо стандартизації HTML і, крім HTML 4.0, створив стиль (Style).

Сучасні браузери підтримують CSS.

Таблиці стилів визначають спосіб відображення елементів HTML.

Таблиці стилів визначають спосіб відображення елементів HTML, таких як теги HTML 3.2 та атрибут кольору шрифту, що виконують цю роль. Зазвичай стилі зберігаються у зовнішньому файлі .css. Просто відредагувавши простий CSSфайл, зовнішню таблицю стилів, ви зможете одночасно змінювати макет сайту та зовнішній вигляд усіх сторінок.

Каскадні таблиці стилів, які часто називають просто CSS, є простою мовою розробки дизайну сторінок, призначеною для спрощення використання наборів прийомів форматування до різних елементів сторінок та сайтів.

Основне призначення CSS – обробка зовнішнього вигляду певної частини веб-сторінки. За допомогою CSS ви можете керувати кольором шрифтів та інших елементів, міжабзацними відступами, розбиттям тексту на колонки та стовпцями таблиць, фоновими зобреженнями та кольорами для фону чи то сторінки, чи таблиці чи абзацу тощо та для інших ефектів.

Разом із своєї легкістю для вивчення та розуміння CSS надає потужний контроль над поданням HTML-документа. Найчастіше CSS застосовується у поєднанні з мовами розмітки HTML або XHTML. CSS економить час - Ви можете написати CSS один раз, а потім повторно використовувати один і той же аркуш на декількох HTML-сторінках. Ви можете визначити стиль для кожного елемента HTML і застосувати його до скільки завгодно веб-сторінок.

Сторінки завантажуються швидше. У випадку використання CSS не потрібно кожного разу повторювати та записувати атрибути тегів HTML, чим потім утруднити супровід сторінки та сайту в цілому. Лише потрібно застосувати одне правило CSS тегу до всіх випадків появи його в коді сторінки. Отже, менше коду означає швидший час завантаження.

Простота обслуговування. Для внесення змін потрібно всього лиш вказати новий стиль, і всі елементи на всіх веб-сторінках будуть оновлені автоматично.

Сумісність декількох пристроїв - таблиці стилів дозволяють оптимізувати вміст для більш ніж одного типу пристроїв. Використовуючи один і той же документ HTML, різні версії веб-сайту можуть бути представлені для портативних пристроїв, таких як КПК та мобільні телефони, або для друку.

 Зараз атрибути HTML застаріли, і рекомендується використовувати CSS. Тож непогано почати використовувати CSS на всіх HTML-сторінках, щоб зробити їх сумісними з майбутніми браузерами.

CSS створюється і підтримується групою людей у рамках W3C, яка називається Робоча група CSS. Робоча група CSS створює документи, які називаються специфікаціями. Коли специфікація обговорена та офіційно затверджена членами W3C, це стає рекомендацією.

Ці затверджені специфікації називаються рекомендаціями, оскільки W3C не контролює фактичну реалізацію мови. Незалежні компанії та організації створюють це програмне забезпечення.

Консорціум World Wide Web, або W3C - це група, яка надає рекомендації щодо того, як працює Інтернет та як він повинен розвиватися.

Каскадні таблиці стилів рівня 1 (CSS1) вийшли з W3C як рекомендація в грудні 1996 року. Ця версія описує мову CSS, а також просту модель візуального форматування для всіх тегів HTML.

CSS2 став рекомендацією W3C у травні 1998 року і базується на CSS1. Ця версія додає підтримку спеціальних таблиць стилів, наприклад принтери та звукові пристрої, завантажувані шрифти, позиціонування елементів та таблиці.

#### **2.6 Правила запису стилів CSS**

Стандарт мови CSS написаний передбачає використання таблиць стилів, тобто таблиці стилів містять правила CSS. Ці таблиці стилів можуть орписувати як зовнішній вигляд документу , котрий вони описують і де вони можуть бути розміщені, так і розміщуватись (саме таким є "правильне" рішення) в окремих файлах у форматі CSS. Тобто ці таблиці стилів можна інтегрувати у веб-документ такими шляхами:

Якщо стилі описані в окремому файлі, то таблицю стилів можна зв'язати з веб-документом за допомогою тегу <link>, розташованого в цьому документі між тегами <head> та </head>. (Тег <link> матиме атрибут href, адресу цієї таблиці стилів, що має значення). Усі правила в цій таблиці застосовуються у всьому документі.

Коли таблиця стилів знаходиться в окремому файлі, її можна зв'язати з вебдокументом за допомогою директиви @import, розташованої в цьому документі між тегами <style> та </style> (які, в свою чергу, знаходяться в цьому документі між теги <head> та </head>) відразу після тегу <style>, який також вказує (у дужках, після слова url) на адресу цієї таблиці стилів. Усі правила в цій таблиці застосовуються у всьому документі.

Коли таблиця стилів описана в самому документі, вона може бути розміщена між тегами <style> та </style> (які, в свою чергу, розташовані між тегами <head> та </head> у цьому документі). Усі правила в цій таблиці застосовуються у всьому документі.

Коли таблиця стилів описана в самому документі, вона може знаходитися в тілі одного тегу (використовуючи його атрибут style) цього документа. Всі правила цієї таблиці стосуються лише вмісту цього тегу.

У перших двох випадках кажуть, що до документа застосовуються зовнішні таблиці стилів, а у двох других випадках - внутрішні таблиці стилів.

У перших трьох випадках підключення таблиці CSS до документа (див. Вище) кожне правило CSS у таблиці стилів має дві основні частини: селектор та рекламний блок. Селектор у лівій частині правила визначає, до яких частин документа застосовується правило. Рекламний блок розташований у правій частині правила. Він розміщується в дужках і, в свою чергу, складається з однієї або декількох оголошень, розділених знаком ";". Кожне оголошення - це комбінація властивості CSS та значення, розділених знаком ":". Селектори можна згрупувати в один рядок через кому. У цьому випадку властивість застосовується до кожного з них.

У четвертому випадку підключення таблиці CSS до документа (див. Перелік) Правило CSS (яке є значенням атрибуту style тегу, на який він діє) - це список оголошень ("Властивість CSS: значення"), розділений а ";".

Щоб додати CSS до документа XML, останній повинен містити спеціальне посилання на таблицю стилів.

Як відомо, HTML-документи будуються на основі ієрархії елементів, які можуть бути чітко представлені у вигляді дерева. Елементи HTML один для одного можуть бути батьківський, дочка, елементи предків, елементи нащадків, сестра.

Елемент є батьківським для іншого елемента, якщо в ієрархічній структурі документа він знаходиться безпосередньо над цим елементом. Елемент є родоначальником іншого елемента, якщо в ієрархічній структурі документа він знаходиться десь над цим елементом.

Припустимо, наприклад, що документ містить два абзаци p, включаючи жирний шрифт b. Тоді елементи b будуть дочірніми елементами батьківських елементів p, а нащадками тіла їхніх предків. У свою чергу, для p елементів елемент body буде лише батьківським. І крім того, ці два елементи p будуть сестринськими елементами, оскільки мають однакове батьківське тіло.

У CSS ви можете вказати, використовуючи селектори, не тільки окремі елементи, але й елементи, які є нащадками, дочірніми або дочірніми елементами інших елементів. Селектори правила CSS можуть бути

- − селекторами елементів;
- − селекторами класів;
- − селекторами ідентифікаторів;
- − селекторами атрибутів;
- − селекторами нащадків (контекстними селекторами);
- − селекторами дочірніх елементів;
- − селекторами сестринських елементів;
- − селекторами псевдокласів;
- − селекторами псевдоелементів.

Також в CSS існує так званий універсальний селектор, що позначає будьякий елемент, що зустрічається в документі. Наприклад \* {color:red;}. Перед будьяким селектором, задаючим клас або ідентифікатор, можна поставити знак універсального селектора, в результаті вийде еквівалентний вираз, наприклад.first  $\{\}$  і \*.first  $\{\}$  мають один і той же сенс.

Клас або ідентифікатор може бути привласнений якому-небудь елементу (тегу) HTML за допомогою атрибутів class або id цього елементу (тегу).

Основна відмінність між класами елементів і ідентифікаторами елементів в тому, що в документі який-небудь клас може бути привласнений відразу декільком елементам, а ідентифікатор – тільки одному. Також відмінність в тому, що можуть існувати множинні класи (коли клас елементу складається з декількох слів, розділених пропусками). Для ідентифікаторів таке неможливе.

Важливо відзначити наступну відмінність ідентифікатора від класу: ідентифікатори широко використовуються в JavaScript для знаходження унікального елементу в документі.

Імена класів і ідентифікаторів, на відміну від назв тегов і їх атрибутів, чутливі до регістра введення букв.

Властивості класів та ідентифікаторів встановлюються за допомогою відповідних селекторів. Причому може бути задана як властивість класу в цілому (у такому разі селектор починається з «.»), або властивість ідентифікатора самого по собі (у такому разі селектор починається з «#»), так і властивість якого-небудь елементу цього класу або з цим ідентифікатором.

У CSS крім класів, що задаються автором сторінки, існує також обмежений набір так званих псевдокласів, що описують вид гіперпосилань з певним поляганням в документі, вид елементу, на якому знаходиться фокус введення, а також вид елементів, що є першими дочірніми елементами інших елементів. Також в CSS існує чотири так звані псевдоелементи: перша буква, перший рядок, використання спеціальних стилів до і після елементу.

Використання CSS до документів HTML засноване на принципах наслідування та каскадного успадкування властивостей разом з їх перевизначенням. Принцип спадкоємства полягає в тому, що властивості CSS, оголошені для елементів-предків, успадковуються елементами нащадками. Але, природно, не всі властивості CSS успадковуються – наприклад, якщо для тегу параграфа p засобами CSS задана властивість, то вона не буде наслідуватись ніяким іншим тегом, що міститься в поточному тезі <p>, а ось якщо для параграфа p засобами CSS заданий колір шрифту (наприклад, color:green;), то ця властивість буде успадкована кожним елементом-тегом, що знаходиться в абзаці.

Принцип каскадування застосовується у разі, коли якому-небудь елементу HTML одночасно поставлено у відповідність більш одного правила CSS, тобто, коли відбувається конфлікт значень цих правил. Щоб вирішити такі конфлікти вводяться правила пріоритету.

#### **2.7 Тестування сайту**

Під час розробки сайту спортзалу «Atlant gym» для перегляду результатів використовувався браузер Google Chrome. Проте при розміщенні веб-ресурсу у всесвітній мережі, користувачі, що відвідуватимуть сайт користуватимуться різними браузерами, яких існує велика кількість. При тестуванні фізично не можливо перевірити роботу проекту у всіх існуючих браузерах тому ми протестуємо сайт у трьох найпоширеніших програмах перегляду веб-сторінок, якими користується більшість користувачів Інтернет, а саме:

− Mozilla Firefox;

− Internet Explorer;

− Opera.

Щоб охарактеризувати коректну роботу сайту нам необхідно перевірити наступні його функції:

− коректність відкриття всіх сторінок;

− завантаження всіх графічних об'єктів;

− робота форми зворотного зв'язку .

Як вже зазначалось під час розробки сайту використовувався браузер Opera і всі недоліки в роботі сторінок при відкритті цією програмою для відкриття вебсторінок виправлялись в робочому порядку і кінцевий випадок розробки працює в поточному браузер без збоїв.

При роботі з ресурсом за допомогою браузера Internet Explorer сайт працює коректно. Єдиним нюансом було те, що замість логотипу компанії, який мав бути присутній у адресній стрічці перед введеною адресою сторінки, відображався логотип браузера. Проте даний недолік є незначним і абсолютно не впливає на роботу ресурсу. При відкритті сторінки за допомогою Mozilla Firefox відбувалось дещо довше завантаження стартової сторінки, проте подальша робота сайту відбувалась у нормальному режимі і всі необхідні функції виконувались у як необхідно.

### **3 БЕЗПЕКА ЖИТТЄДІЯЛЬНОСТІ, ОСНОВИ ОХОРОНИ ПРАЦІ**

#### **3.1 Професійні захворювання користувачів комп'ютерів**

Професійні хвороби (професійна патологія) – це галузь медицини, що вивчає причини, характер порушень у різних системах організму, викликаних дією несприятливих факторів виробничого середовища, їх клінічну картину, діагностику, способи лікування і профілактики. Профзахворювання діляться на два основних види: гострі і хронічні.

Гострі професійні захворювання – захворювання, що виникають в результаті короткого (протягом не більше однієї робочої зміни або робочого дня) впливу отруйними речовинами або шкідливими чинниками.

Якщо якийсь фактор впливав протягом довгого часу, ефект від нього накопичувався протягом тривалого терміну, то тут говорять про хронічні професійні захворювання. Професійні хвороби тісно пов'язані з іншими галузями медицини, а також з гігієною праці. Саме гігієна праці дає чітке уявлення про причину захворювання – один або комплекс несприятливих факторів виробничого процесу, що впливають на людину. Кожному з них гігієністи праці дають якісну і кількісну оцінку, визначають часові показники їх дїї. Для правильної діагностики професійного захворювання особливо важливо ретельне вивчення санітарногігієнічних умов праці, його «професійного маршруту», що включає всі види робіт, які нею з початку праці.

Праця є основою діяльності людини, сприятливо впливає на її здоров'я і забезпечує добробут суспільства. Але за певних умов деякі види праці можуть стати причиною дезорганізації в діяльності нервової, ендокринної, серцевосудинної систем, шлунково-кишкового тракту, опорно-рухового апарату.

Недостатнє технічне оснащення виробничого процесу, недодержання чітко регламентованих санітарно-гігієнічних норм призводить до «поломки» в одній чи кількох з перерахованих систем організму людини, виникає патологічний процес, який і назвали професійною патологією, професійними хворобами.

У клініках профзахворювань перелічених медичних установ працюючі різних підприємств України, в яких виникла підозра на професійне захворювання, проходять поглиблене обстеження та лікування. Крім клініки професійних захворювань, у НДІ є консультативні поліклініки, в яких щодня проводиться прийом осіб з підозрою на професійне захворювання.

Амбулаторний прийом передбачає обстеження у лікарів основних медичних спеціальностей (терапевта, невропатолога, окуліста, отоларинголога, дерматолога, ортопеда, стоматолога, алерголога, гінеколога, рентгенолога). Із застосуванням електрофізіологічних, біохімічних, гематологічних, алергологічних, рентгенологічних та інших методів у кабінетах відділення функціональної діагностики проводиться поглиблене дослідження окремих органів і систем організму, що дає змогу або підтвердити, або зняти, або змінити клінічний діагноз.

Додаткові методи досліджень мають винятково важливе значення під час встановлення точного діагнозу і вирішення питання про подальшу працездатність пацієнта. Деякі дослідження проводяться двічі – до і після курсу відновлювального лікування, що допомагає в об'єктивній оцінці ефективності проведеного відновлювального лікування.

Основне завдання клінік профзахворювань – не тільки поглиблено обстежити хворого, поставити йому точний діагноз, але й провести ефективний курс відновлювального лікування з використанням медикаментозних, фізіотерапевтичних методів, спрямованих на збереження працездатності пацієнта за своєю професією (професійна реабілітація).

Електрофтальмія – це гостре ураження кон'юнктиви і рогівки ока, викликане ультрафіолетовим випромінюванням. В умовах виробництва, де використовується електрозварювання, електрофтальмія становить 2% від

загальної кількості пошкоджень очей тільки з втратою працездатності. Легкі випадки електроофтальмії, що протікають переважно без втрати працездатності, набагато перевищують цю цифру: 26% усіх електрофтальмій припадає на зварників, а решта – на робітників інших професій (збирачі, слюсарі, кранівники, підсобні робітники та інше), які за умовами праці перебувають у зоні виконання електрозварювальних робіт.

Електроофтальмією можуть страждати також працівники, які обслуговують дугові електропечі, і ті, хто має справу з дуговими прожекторами. Причиною електроофтальмії є вплив ультрафіолетового випромінювання з середньою довжиною хвилі (UV-B від 290 до 320 нм) і короткою (UV-C від 100 до 290 нм). Промені з такою довжиною хвилі випромінюють штучні джерела УФО – кварцові лампи, електроди апарату для електрозварювання; UV-C повністю поглинається епітелієм кон'юнктиви і рогівки.

Ультрафіолетовий опік кон'юнктиви і рогівки спостерігається у осіб, які зазнали опромінення бактерицидними лампами (персонал операційних, процедурних, фізіотерапевтичних кабінетів, соляріїв), у недосвідчених електрозварників або у людей, що спостерігають за електрозварювальними роботами. Ультрафіолетовий опік має кумулятивну дію, тому реакція уражених тканин проявляється через 6-8 годин після експозіції. Через 6-8 годин після опромінення у потерпілих з'являються перші скарги на відчуття «піску» в очах, потім відчуття дискомфорту в очах швидко наростає і через 1-2 години розвивається різко виражений синдром рогівки: гострий біль в очах, світлобоязнь, блефароспазм, сльозотеча. Зір зазвичай не страждає, однак перевірити це складно через судорожно стислі повіки. Пацієнти вкрай неспокійні.

Об'єктивне дослідження очей можливо тільки після інстиляції місцевого анестетика, що усуває на 20-25 хвилин синдром рогівки. Спостерігається помірний набряк і гіперемія повік (фотодерматит), кон'юнктивна або змішана ін'єкція, набряк кон'юнктиви. Рогівка в основному прозора, блискуча, хоча при

високій індивідуальній чутливості до УФО або після тривалої експозиції може бути набряк, поодинокі бульбашки підведеного епітелію або точкові ерозії, які фарбуються флюоресцеїном. Діагноз встановлюється на підставі типового анамнезу (вплив УФО, поява перших симптомів ураження рогівки через 6-8 годин після експозиції), характерної клінічної картини (поєднання суб'єктивно різко вираженого синдрому рогівки і досить мізерних об'єктивних змін з боку кон'юнктиви і рогівки), результатів дослідження зору, зовнішнього огляду і біомікроскопії з фарбуванням рогівки флюоресцеїном.

Лікування спрямоване на ослаблення симптомів синдрому рогівки, стимуляцію епітелізації і профілактику інфікування мікроерозій рогівки. Рекомендується носіння світлозахисних окуляр. У більшості випадків симптоми фотоофтальмії безслідно проходять за 2-3 дні; якщо зберігається легка світлобоязнь, слід продовжувати інстиляції актовегина і ще 2-3 тижні носити окуляри зі світлофільтрами. Інфрачервоні промені при постійному впливі викликають у працівників гарячих цехів (плавильників, сталеварів, ковалів) розвиток теплової катаракти. Тільки на початку свого розвитку теплова катаракта має особливості, що вказують на професійний характер захворювання кришталика (ранні нашарування на зонулярній платівці передньої капсули кришталика, коли ще може і не бути помутніння його волокон).

Інфрачервоне випромінювання має виражений тепловий вплив на повіки, кон'юнктиву і деякі структури, особливо в передньому відділі ока. Для внутрішньоочних структур особливо небезпечне випромінювання з довжиною хвилі 900-1000 нм. Максимальне підвищення температури відзначається в задній камері ока, що пов'язано з поглинанням теплової радіації пігментним епітелієм райдужної оболонки. Меншою мірою підвищується температура також у кришталику і волозі передньої камери.

Професійна теплова катаракта (катаракта склодувів, металургів) у початковій стадії розвитку має характерні клінічні особливості. Помутніння виникають спочатку в задньому кортикальному шарі кришталика. Після формування повного коркового помутніння диференціальна діагностика теплової та вікової (або ускладненої) катаракти стає неможливою.

Створення фізіологічних умов праці – єдиний правильний і радикальний спосіб ліквідації виробничих травм та професійних хвороб очей. Профілактика професійних ушкоджень очей в сучасних умовах – це комплекс організаційних, інженерно-технічних та санітарно-гігієнічних заходів, здійснюваних за такими основними напрямками:

– раціоналізація виробничих процесів передбачає їх комплексну механізацію та автоматизацію, а на підприємствах хімічної промисловості – і герметизацію всіх технологічних процесів. Особливу увагу слід приділяти поліпшенню технології виробничих процесів, що дають високий відсоток ушкоджень очей, заміні цих процесів більш досконалими і безпечними. Необхідний постійний технічний контроль за станом верстатів, агрегатів, якістю ручного інструменту, дотримання вимог техніки безпеки;

– забезпечення санітарно-гігієнічних норм виробничих приміщень. Освітленість робочого місця повинна забезпечувати достатню яскравість робочих поверхонь, штучне освітлення не повинно давати ні прямого, ні відображеного відблиску;

– впровадження і вдосконалення методів індивідуального і колективного захисту очей. Індивідуальний захист очей здійснюється за допомогою захисних окулярів, масок, світлофільтрів. Окуляри повинні бути легкими, зручними, прозорими, не перекручувати представлені предмети, не обмежувати поле зору, не пітніти, легко дезінфікуватись.

Захист очей від променевої енергії повинен здійснюватися за допомогою світлофільтрів, які вибірково поглинають одні промені і пропускають інші. При роботі в гарячих цехах для захисту очей від теплових випромінювань (інфрачервоних променів) застосовують світлофільтри із синього скла, що

55

володіють здатністю поглинати інфрачервоні промені. Для захисту очей від сліпучого світла застосовують так звані сонцезахисні окуляри зі світлофільтрами з жовто-зеленого або темного скла. Для захисту очей від ультрафіолетових променів при електрозварювальних роботах служать світлофільтри з темного жовто-зеленого скла. Колективний захист очей здійснюється: огорожею металорізальних верстатів, робочих місць для слюсарних, абразивних робіт металевими сітками на висоту людського зросту і спеціальними щитками при електрозварювальних роботах; установкою на верстатах захисних щитків, екранів, кожухів різної конструкції. Кращими захисними екранами є автоблокування, тобто екрани з автоматизованим пристроєм, завдяки якому при неробочому (відкинутому) положенні екрану верстат вимикається; забезпечення металорізальних верстатів потужними витяжними установками для уловлювання та відведення металевої стружки.

– професійний відбір при прийомі на роботу, при виборі професії та диспансерне спостереження за працівниками з боку лікарів медико-санітарних частин, у тому числі окулістами, мають велике значення у профілактиці пошкоджень очей. Оцінка стану органу зору і його функцій проводиться з урахуванням вимог професії і пов'язаних з нею трудових процесів. Ретельно проведені дослідження під час попереднього огляду виключають прийом людей з дефектами органів зору. Періодичні огляди працюючих в порядку диспансерного спостереження лікарями дозволяють:

– своєчасно діагностувати і лікувати професійні та інші захворювання очей, а також вживати заходів щодо попередження подальшого їх прогресування;

– виявити акомодаційні і рефракційні зміни і своєчасно призначити або змінити коригувальні окуляри.

При проведенні періодичних медичних оглядів працюючих у шкідливих умовах праці в контакті з фізичними факторами, які призводять до змін з боку органу зору, необхідна обов'язкова участь лікаря-офтальмолога.

При очних захворюваннях може бути протипоказана робота в таких умовах:

– робота при значній запиленості виробничих приміщень і постійному контакті з подразнюючими речовинами;

– робота в умовах теплового або ультрафіолетового випромінювання (робота ливарника, коваля, сталевара, склодува).

Надійність системи «людина–комп'ютер» значною мірою визначається функціональним станом людини. Психофізіологічні та емоційні перенапруження, втома людини-оператора можуть призвести в комп'ютеризованих системах керування до помилок і як наслідок – до значних економічних втрат. Проте, незадовільний функціональний стан користувачів комп'ютерів може викликати небажані наслідки (професійні та професійно зумовлені захворювання), що також пов'язано зі значними соціальними та економічними втратами враховуючи стрімке зростання кількості комп'ютеризованих робочих місць.

Визначення та вивчення факторів, що впливають на функціональний стан користувачів комп'ютерів дозволить виділити основні причини виникнення станів напруженості, стомлення, стресу і здійснити відповідні профілактичні заходи.

Трудова діяльність користувачів комп'ютерів відбувається у певному виробничому середовищі, яке впливає на їх функціональний стан. Найбільш значимі – фізичні фактори виробничого середовища, до яких належать електромагнітні хвилі різних частотних діапазонів, електростатичні поля, шум, параметри мікроклімату та ціла низка світлотехнічних показників. Вплив хімічних та, особливо, біологічних факторів виробничого середовища на користувачів комп'ютерів – значно менший.

Трудовий процес суттєво впливає на психофізіологічні можливості користувачів комп'ютерів, оскільки їх діяльність характеризується значними статичними фізичними навантаженнями; недостатньою руховою активністю;

напруженнями сенсорного апарату, вищих нервових центрів, які забезпечують функції уваги, мислення, регуляції рухів. Окрім того, трудовий процес користувачів комп'ютерів відзначається значними інформаційними навантаженнями.

Професійні якості та виробничий досвід, які визначають внутрішні засоби діяльності, обумовлюють надійну та безпомилкову діяльність користувачів комп'ютерів, дозволяють знаходити безпечні методи розв'язання виробничих завдань навіть у нестандартних ситуаціях.

Зовнішні засоби діяльності, які в основному визначаються ергономічними показниками щодо організації робочого місця, форми та параметрів його елементів, просторового розташування основного і допоміжного устаткування, можуть суттєво знизити фізичні та психофізіологічні навантаження, що діють на користувачів комп'ютерів.

Оскільки робота користувачів комп'ютерів частіше за все проходить за активної взаємодії з іншими людьми, то виникають питання раціоналізації міжособових відносин. Цей комплекс питань порушує як психологічні, так і соціально-психологічні аспекти трудових взаємовідносин, які також є факторами «ризику», що відчутно впливають на функціональний стан користувачів комп'ютерів.

Таким чином, на користувача комп'ютера впливає комплекс факторів. Врахування ступеня та якості впливу цих факторів на функціональний стан дозволяють розробити заходи та засоби щодо забезпечення безпеки, підвищення працездатності та збереження здоров'я користувачів комп'ютерів.

Отже, до основних факторів, що впливають на функціональний стан користувачів комп'ютера належать:

1. Виробниче середовище характеризується такими шкідливими факторами:

58

– фізичні: електромагнітні хвилі різних частотних діапазонів, електростатичні поля, шум, параметри мікроклімату та ціла низка світлотехнічних показників;

– хімічні: пил, шкідливі хімічні речовини, які виділяються при роботі принтера і копіювальної техніки;

– біологічні: підвищений вміст в повітрі патогенних мікроорганізмів, особливо в приміщенні з великою кількістю працюючих, при недостатній вентиляції, особливо в період епідемій;

– психофізіологічні: напруження зору та уваги, інтелектуальні та емоційні навантаження, тривалі статичні навантаження і монотонність праці.

2. Трудовий процес – характеризується значними статичними фізичними навантаженнями; недостатньою руховою активністю; напруженнями сенсорного апарату, вищих нервових центрів, які забезпечують функції уваги, мислення, регуляції рухів. Окрім того, трудовий процес користувачів комп'ютерів відзначається значними інформаційними навантаженнями;

3. Внутрішні засоби діяльності – це професійні якості та виробничий досвід, які обумовлюють надійну та безпомилкову діяльність користувачів комп'ютерів, дозволяють знаходити безпечні методи розв'язання виробничих завдань навіть у нестандартних ситуаціях;

4. Зовнішні засоби діяльності – визначаються ергономічними показниками щодо організації робочого місця, форми та параметрів його елементів, просторового розташування основного і допоміжного устаткуванні, можуть суттєво знизити фізичні та психофізіологічні навантаження, що діють на користувачів комп'ютерів;

5. Соціально-психологічні фактори трудових взаємовідносин.

Таким чином, на користувача комп'ютера впливає комплекс факторів. Урахування ступеня та якості впливу цих факторів на функціональний стан

59

дозволяють розробити заходи та засоби щодо забезпечення безпеки, підвищення працездатності та збереження здоров'я користувачів комп'ютерів.

# **3.2 Розрахунок освітленості робочого місця розробника програмного забезпечення**

Належне освітлення необхідне для виконання більшості задач програміста, а, отже, і розробника даного дипломного проекту. Для того, щоб спланувати раціональну систему освітлення, враховується специфіка робочого завдання, для якого створюється система освітлення, швидкість і точність, з якою це робоче завдання повинне виконуватися, тривалість його виконання і різні зміни в умовах виконання робітників.

Приміщення, у якому знаходиться робоче місце, має наступні характеристики:

- − довжина приміщення 16 м;
- − ширина приміщення 6 м;
- − висота 4 м;
- − кількість вікон 3;
- − кількість робочих місць 3;
- − біла стеля, блідо-зелені стіни, підлога обтягнута лінолеумом зеленого кольору.

У приміщенні, де знаходиться робоче місце, використовується змішане освітлення, тобто сполучення природного і штучного освітлення.

У якості природного – бічне освітлення через вікна. Штучне освітлення використовується при недостатньому природному освітленні.

Розрахунок його здійснюється по методу світлового потоку з врахуванням потоку, відбитого від стін і стелі.

Нормами для даних робіт встановлена необхідна освітленість робочого місця Ен = 300 лк [1]. Загальний світловий потік визначається за формулою:

$$
F_{\text{sar}} = \frac{E_{\text{H}} \cdot S \cdot z1 \cdot z2}{V},
$$
\n(3.1)

де Е<sub>н</sub> – нормована освітленість  $(E_n = 300 \text{ J/K})$ ;

S – площа приміщення;

z1 – коефіцієнт, що враховує старіння ламп і забруднення світильників  $(z1 = 1.5)$  [1]:

z2 – коефіцієнт, що враховує нерівномірність освітлення приміщення  $(z2 = 1,1)$  [1];

V – коефіцієнт використання світлового потоку; визначається в залежності від коефіцієнтів відбивання від стін, стелі, робочих поверхонь, типів світильників і геометрії приміщення.

Площа приміщення  $S = A \cdot B = 16 \cdot 6 = 96$  м<sup>2</sup>.

- − коефіцієнт відбивання побіленої стелі Rп = 70% [1];
- − коефіцієнт відбивання від стін, пофарбованих у світлий колір  $Rcr = 50\%$  [1];
- − коефіцієнт відбивання від підлоги, покритого лінолеумом темного кольору  $Rp = 10\%$  [1];

$$
i = \frac{A \cdot B}{h \cdot (A + B)} = \frac{16 \cdot 6}{4 \cdot (16 + 6)} = 1,1
$$

Знайдений коефіцієнт V = 0,34.

− індекс приміщення

За формулою (3.1) визначаємо загальний світловий потік

$$
F_{\text{sar}} = \frac{300.96 \cdot 1, 1 \cdot 1, 5}{0,34} = 139764 \text{ J/m}.
$$

61

Для організації загального штучного освітлення виберемо лампи типу ЛБ40. Люмінесцентні лампи мають ряд переваг перед лампами накалювання: їхній спектр ближче до природного; вони мають велику економічність (більша світловіддача) і термін служби у 10-12 раз більший.

Поряд з цим вони мають і недоліки: їхня робота супроводжується іноді шумом; гірше працюють при низьких температурах; не можна використовувати у вибухонебезпечних приміщеннях.

Для нашого приміщення люмінесцентні лампи підходять. Світловий потік однієї лампи ЛБ40 складає не менш Fл = 2810 лм. Число N ламп, необхідних для організації загального освітлення визначається наступним чином:

$$
N = \frac{F_{\text{sar}}}{F_{\text{n}}} = \frac{139764}{2810} = 50 \text{ mT}.
$$

Як світильники вибираємо ПВЛ-1, 240 Вт. Таким чином, щоб забезпечити світловий потік Fзаг = 139764 лм треба використати 25 світильників по 2 лампи ЛБ40 у кожному.

Електрична потужність однієї лампи Wл = 40 Вт. Потужність всієї освітлювальної системи:

$$
W_{\text{3ar}} = W_{\pi} \cdot N = 40.50 = 2000 \text{ Br}.
$$

Зі зробленого в даному розділі розрахунку випливає, що для нормальної роботи користувача робочого місця необхідне загальне освітлення приміщення зі світловим потоком 139764 лм, для чого необхідна наявність 25 світильників типу ПВЛ-1 з двома лампами типу ЛБ40. Крім того рекомендується використовувати ряд спеціальних заходів захисту від шкідливих факторів екрана дисплея, наприклад, використання занавісок на вікнах.

#### **ВИСНОВОК**

В даній кваліфікаційній роботі, використовуючи теоретичні і практичні навички, отримані під час навчання, створено сайт тренажерного спортзалу «Atlant GYM», який дає можливість розповісти про діяльність закладу, зокрема про наявні секції, розклад занять, дає змогу потенційним клієнтам зорієнтуватись серед великої кількості подібних закладів, ознайомитись з послугами, що надаються.

Кваліфікаційна робота складається з графічної частини, що містить презентаційні матеріали по сайту, та пояснювальної записки, яка в свою чергу містить основну частину та додаткові розділи.

В основній частині проведено аналіз предметної області. Описано весь цикл створення сайту тренажерного спортзалу «Atlant GYM». Виконано аналіз архітектури сайтів. Оглянуто методи, інструменти і технології створення вебсайтів, а також платформи для його розміщення. Приведено особливості і правила веб-дизайну. Створено концептуальну і логічну моделі сайту. Проведено вибір програмного та сформульовано вимоги до технічного забезпечення, що необхідне для створення сайту. Виконано розробку фізичної реалізації сайту тренажерного спортзалу «Atlant GYM», що включає в себе створення інтерфейсу та програмування серверної частини. Також виконано тестування сайту, в результаті якого визначено, що сайт коректно працює у трьох найпоширеніших програмах для перегляду веб-сторінок Google Chrome, Internet Explorer та Mozilla Firefox і виконує всі свої функції, отже даний сайт можна розміщувати у всесвітній глобальній мережі Інтернет.

В розділі з безпеки життєдіяльності описано питання організаційних заходів з охорони праці та правила техніки безпеки при роботі з комп'ютерною технікою відповідно до завдання консультанта з розділу.

#### **ПЕРЕЛІК ПОСИЛАНЬ**

1. PHP : справочник / Р.Аллен Вайк,Майкл Дж.Уокер, Роберт Кокс. – К. : ДиаСофт, 2001. – 448 с. – ISBN 966-7393-80-1

2. Web-программирование для всех / В. Дунаев. – СПб. : БХВ-Петербург, 2008. – 560 с. – ISBN 978-5-9775-0197-2

3. Архитектура, методы и средства Интернет-технологий / Е. Д. Вязилов. – М. : URSS : КРАСАНД, 2009. – 512 с. – ISBN 978-5-396-00006-

4. Електронна комерція : підручник / В. Л. Плескач, Т. Г. Затонацька. – К. : Знання, 2007. – 535 с. – ISBN 966-346-241-8

5. Основы охраны труда : учебник / А. С. Касьян, А. И. Касьян, С. П. Дмитрюк. – Дн-ськ : Журфонд, 2007. – 494 с. – ISBN 978-966-8125-65-7

6. Практикум по Adobe Photoshop CS и ImageReady CS для Web-дизайна / Таня, Стейплз; пер. с англ. и ред. И.В. Берштейна ; пер. с англ. и ред. И.В. Берштейна. – М. : Издательский дом " Вильямс", 2005. – 818 с. : илл + CD-ROM. – ISBN 5-8459-0739

7. Разработка Web-приложений с помощью PHP и MySQL / Л. Веллинг, Л. Томсон. – 3-е изд. – М. : Вильямс, 2007. – 880 с. эл. опт. диск (CD-ROM). – ISBN 978-5-8459-0862-9

8. Разработка, дизайн, программирование, тестирование и раскрутка Webсайта / М. Кэмпбел ; Пер. с англ. Грищук Т. В., Тимаков А.А. – М. : Триумф, 2007. – 480 с. : ил. – ISBN 5-89392-134-8

9. Самоучитель PHP 5 / Д.Н. Колисниченко. – 2-е изд. – СПб. : Наука и техника, 2005. – 567 с. – ISBN 5-94387-100-4

10. Техника Web-дизайна для студента / Ю. Едомский. – СПб. : БХВ-Петербург, 2005. – 400 с. : ил. – ISBN 5-94157-742-7